#### **Министерство сельского хозяйства Российской Федерации**

#### **Федеральное государственное бюджетное образовательное учреждение высшего образования**

#### **«ВОРОНЕЖСКИЙ ГОСУДАРСТВЕННЫЙ АГРАРНЫЙ УНИВЕРСИТЕТ ИМЕНИ ИМПЕРАТОРА ПЕТРА I»**

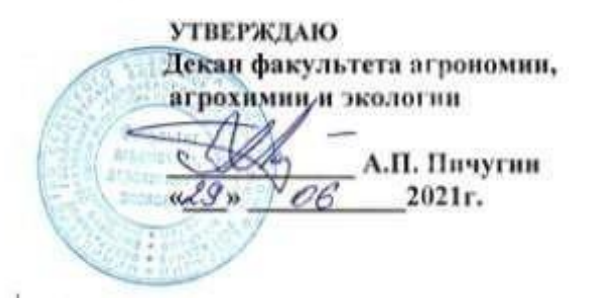

### **РАБОЧАЯ ПРОГРАММА ПРАКТИКИ**

### **Б2.О.01(У) учебная практика, ознакомительная практика**

Направление подготовки 35.03.03 Агрохимия и агропочвоведение

Профиль Агроэкология

Квалификация выпускника бакалавр

Факультет агрономии, агрохимии и экологии

Кафедра агрохимии, почвоведения и агроэкологии

Разработчики рабочей программы:

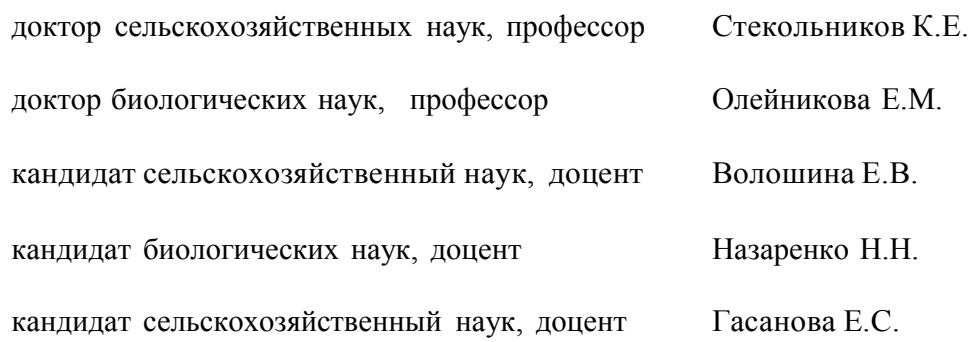

At-

Рабочая программа разработана в соответствии с Федеральным государственным образовательным стандартом высшего образования – бакалавриат по направлению подготовки 35.03.03 «Агрохимия и агропочвоведение», утвержденный приказом Минобрнауки России от 26.07. 2017 г № 702, с изменениями, внесенными приказом Министерства науки и высшего образования Российской Федерации от 8 февраля 2021 г. № 83 (зарегистриро ван Министерством юстиции Российской Федерации 12 марта 2021 г., регистрационный № 62739).

Рабочая программа утверждена на заседании кафедры агрохимии, почвоведения и агроэкологии (протокол № 11 от 16.06.2021 г.)

**Заведующий кафедрой (Е.С. Гасанова)**

Рабочая программа рекомендована к использованию в учебном процессе методической комиссией факультета агрономии, агрохимии и экологии (протокол № 11 от 29.06.2021 г.).

**Председатель методической комиссии (А.Л. Лукин)**

**Рецензент рабочей программы** начальник отдела мониторинга плодородия почв ФГБУ ГЦАС «Воронежский» **С.В. Мишуков**

#### **1. Общая характеристика практики**

Учебная практика, ознакомительная практика направлена на приобретение обучающимися практического опыта по основным видам профессиональной деятельности для последующего освоения ими общих и профессиональных компетенций.

#### **1.1. Цель практики**

Цель учебной, ознакомительной практики – закрепление и углубление знаний, полученных в результате теоретического обучения в агроуниверситете.

#### **1.2. Задачи практики**

Задачами практики являются:

- изучить состав, структуру и функционирование природных и сельскохозяйственных экосистем;
- оценить почвенно-биотический комплекс природных и аграрных экосистем;
- изучить характер и направленность техногенных воздействий на экосистемы;
- познакомить обучающихся с агрофитоценозом, его структурой и экологией;
- освоить морфологический анализ растений, что позволит обучающемуся принять правильное решение по определению систематического положения исследуемого растения и его связи с экологическими особенностями места обитания;
- освоить методику сбора растений и их гербаризации;
- усвоить определенный объем латинских и русских названий основных семейств, родов и видовдикорастущих,культурных и сельскохозяйственных растений;
- познакомить с особенностями экологии и географии изученных видов растений;
- получить представления о хозяйственном использовании изученных растений;
- сформировать понятие о роли растений как источника органического вещества, накопления энергии и кислорода.
- изучить и описать геологическое строение местности;
- выявить, изучить и описать проявления экзогенных процессов на исследуемой территории и их экологическое последействие;
- изучит и описать геоморфологическое строение изучаемой территории;
- изучить гидрологию изучаемой территории, приобрести практические навыки гидрологических наблюдений.
- изучить и описать по литературным источникам факторы почвообразования лесостепной зоны;
- приобрести практические навыки по выбору мест заложения почвенных разрезов;
- приобрести практические навыки по заложению разрезов и полному морфологическому описанию почвенных горизонтов и профиля;
- приобрести практические навыки по морфологическому описанию почв:
- приобрести практические навыки по полевой диагностике почв, отбору почвенных образцов и монолитов;
- провести сравнительный анализ условий почвообразования и почв лесостепной зоны.

#### **1.3. Место практики в образовательной программе**

Учебная практика, ознакомительная практика обучающегося входит в перечень ФГОС ВО (уровень бакалавриата), в Блок 2 «Практика», в раздел Б2.О.01 (У) – учебная, ознакомительная.

Учебная, ознакомительная практика для обучающихся на очном отделении проходит во 2 семестре.

#### **1.4. Взаимосвязь с учебными дисциплинами**

Учебная практика, ознакомительная практика является логическим продолжением закрепления полученного материала и формирования опыта теоретической и прикладной профессиональной деятельности, полученного обучающимся в ходе изучения дисциплин

#### учебного плана.

#### 1.5. Способ проведения практики

Учебная практика, ознакомительная практика ведется на территории опытной станции ВГАУ, ботанического сада ВГАУ им. Келлера и окрестности ВГАУ, краеведческого музея.

Учебная ознакомительная практика Б2.О.01 (У) для обучающихся по направлению подготовки 35.03.03 Агрохимия и агропочвоведение, профиль Агроэкология состоит из четырех разделов (дисциплин).

#### Раздел дисциплины «Сельскохозяйственная экология»

### 2. Планируемые результаты обучения при прохождении практики

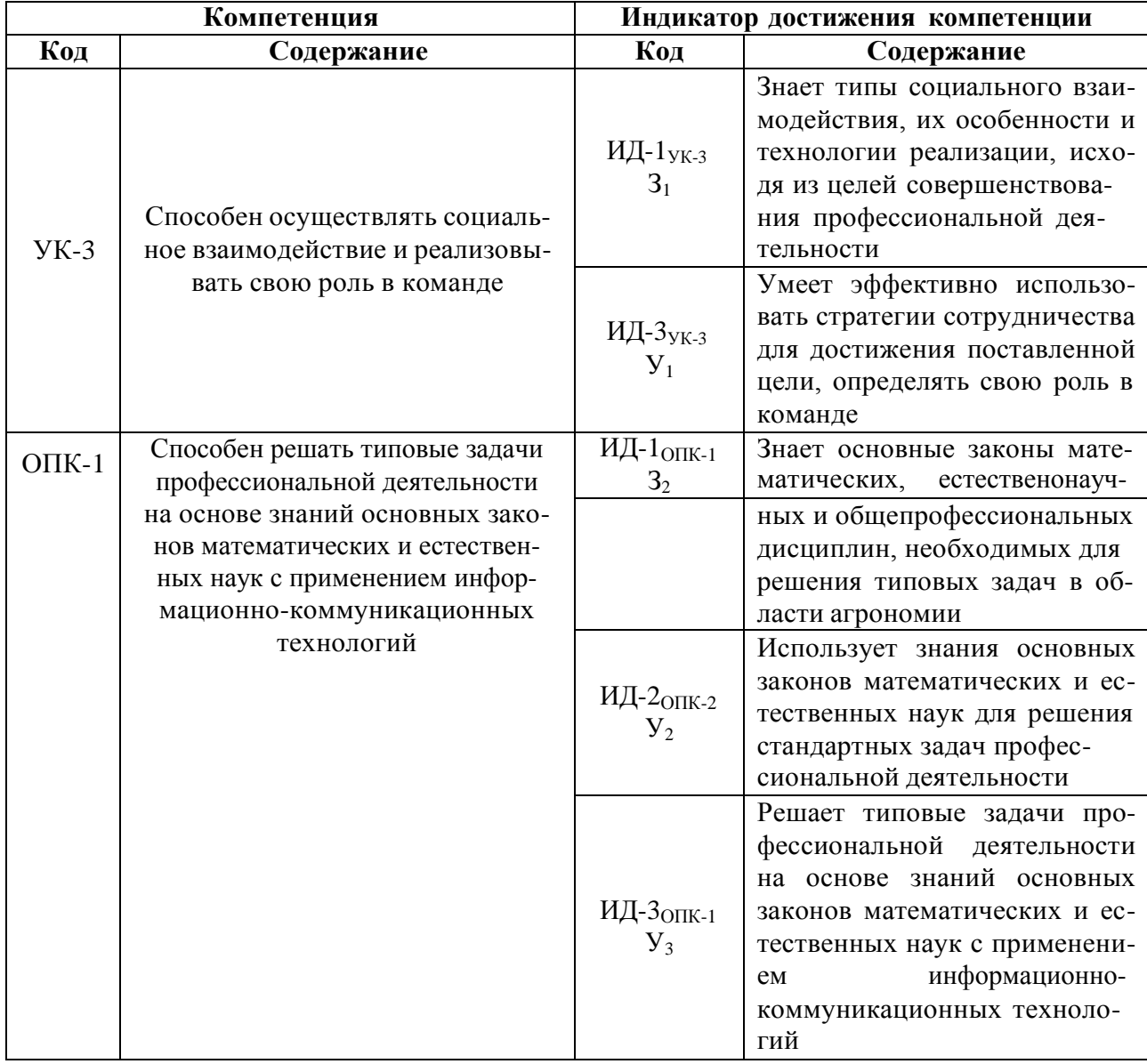

#### 3. Объем практики и ее содержание

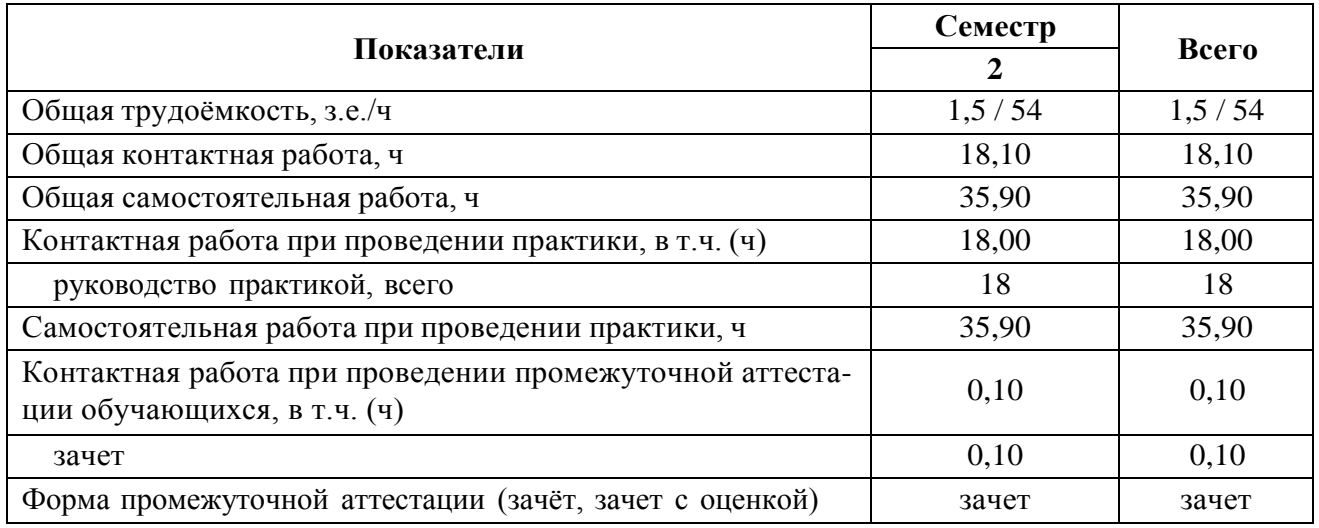

#### **3.1. Объем практики**

#### **3.2. Содержание практики**

Учебная практика, ознакомительная практика по дисциплине «Сельскохозяйствен ная экология» проводится в течение пяти дней, в ходе прохождения практики необходимо обучающемуся выполнить в тетради задания по темам:

1. Состав и структура природных и аграрных экологических систем.

Цель задания: ознакомиться и провести анализ состава природных и аграрных экосистем.

Задачи: определить видовое разнообразие организмов в экосистемах. Построить пищевые цепи. Провести учет биомассы продуцентов и оценить их продуктивность, а также эффективность использования биотических и абиотических компонентов.

2. Оценка состояния почвенно-биотического комплекса.

Цель задания: ознакомиться с методикой отбора почвенных проб, подготовкой их к анализу. Провести анализ состояния почвенно-биотического комплекса различных экосистем.

Задачи: освоить основные методики биоиндикации и методы определения активности ферментов.

3. Оценка воздействия техногенных факторов на состояние агроэкосистем.

Цель задания: п ровести индикацию загрязнения окружающей среды по качеству пыльцы, оценить воздействие удобрений и пестицидов на устойчивость агроценозов.

Задачи: освоить методику индикации загрязнения окружающей среды по качеству пыльцы, методику определения токсичности почвы, загрязненной пестицидами.

### **4. Фонд оценочных средств для проведения промежуточной аттестации обучающихся по практике**

| Виды работ или этапы прохож-                              | Код компе-           | Индикатор достижения компе-                                                                                            |
|-----------------------------------------------------------|----------------------|----------------------------------------------------------------------------------------------------|
| дения практики                                            | тенции               | тенции (ИДК)                                                                                                    |
| Подготовительный<br>(организаци-<br>онный) этап           | $YK-3$               | ИД-1 $v_{K-3}$                                                                                                    |
| Основной (выполнение<br>ИНДИ-<br>видуальных заданий) этап | $YK-3$ , O $\Pi K-1$ | ИД-1 <sub>УК-3</sub> , ИД-3 <sub>УК-3</sub> , ИД-1 <sub>ОПК-1</sub> ,<br>ИД-2 <sub>0ПК-1</sub> , ИД-3 <sub>0ПК-1</sub> |

**4.1. Этапы формирования компетенций**

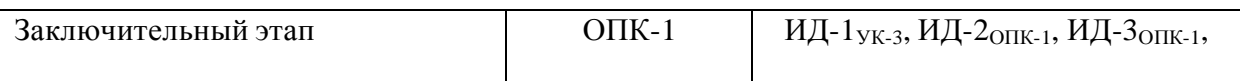

#### **4.2. Шкалы и критерии оценивания достижения компетенций 4.2.1. Шкалы оценивания достижения компетенций**

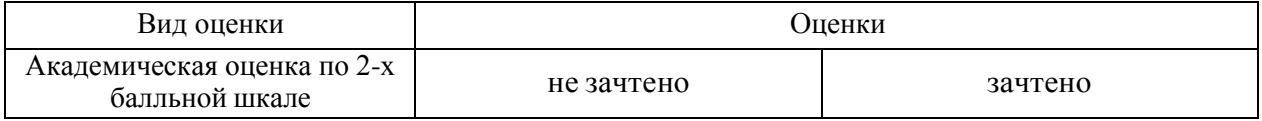

#### **4.3. Материалы для оценки достижения компетенций**

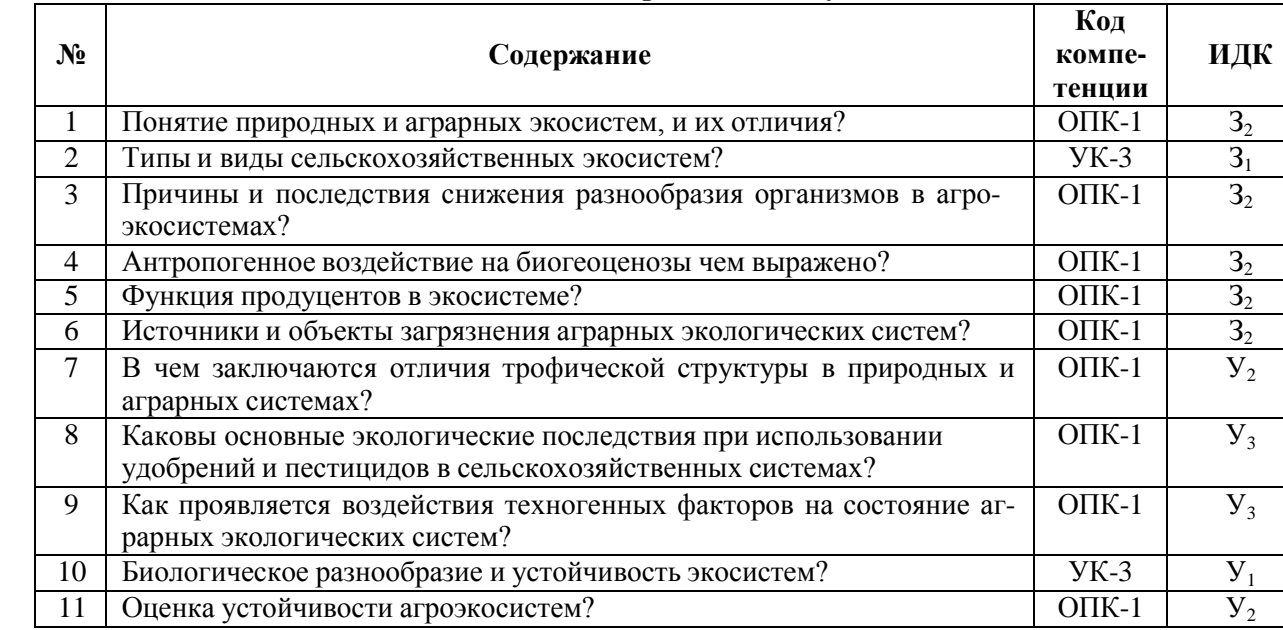

#### **4.3.1. Вопросы к зачету**

#### **4.3.2. Задачи для проверки умений и навыков**

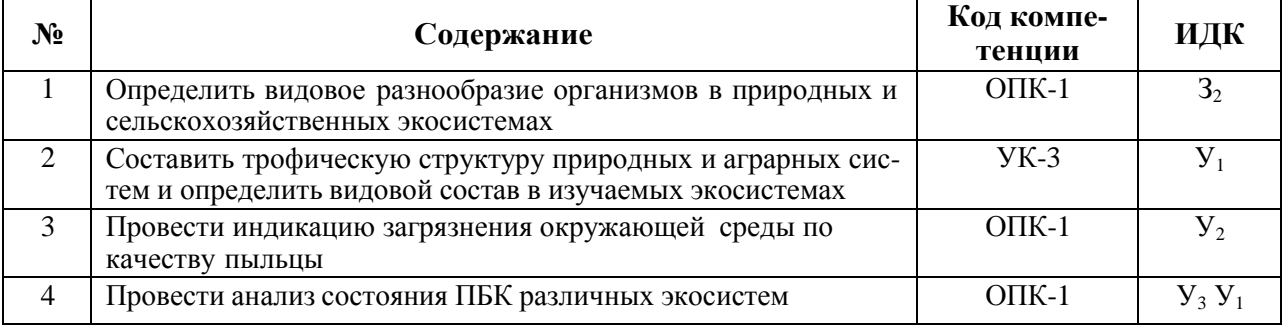

#### **4.3.3. Другие задания и оценочные средства**

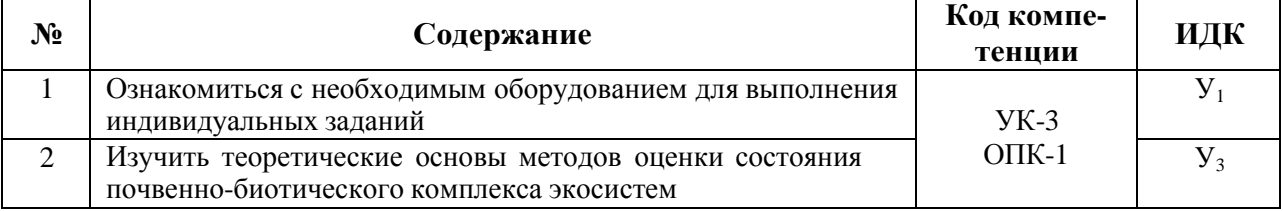

#### **4.4. Система оценивания достижения компетенций**

#### **4.4.1. Оценка достижения компетенций**

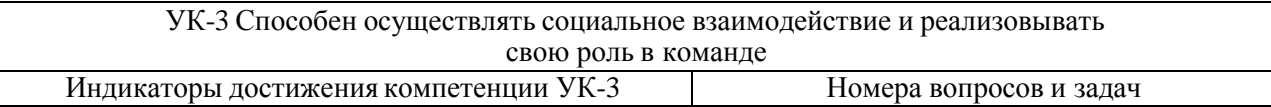

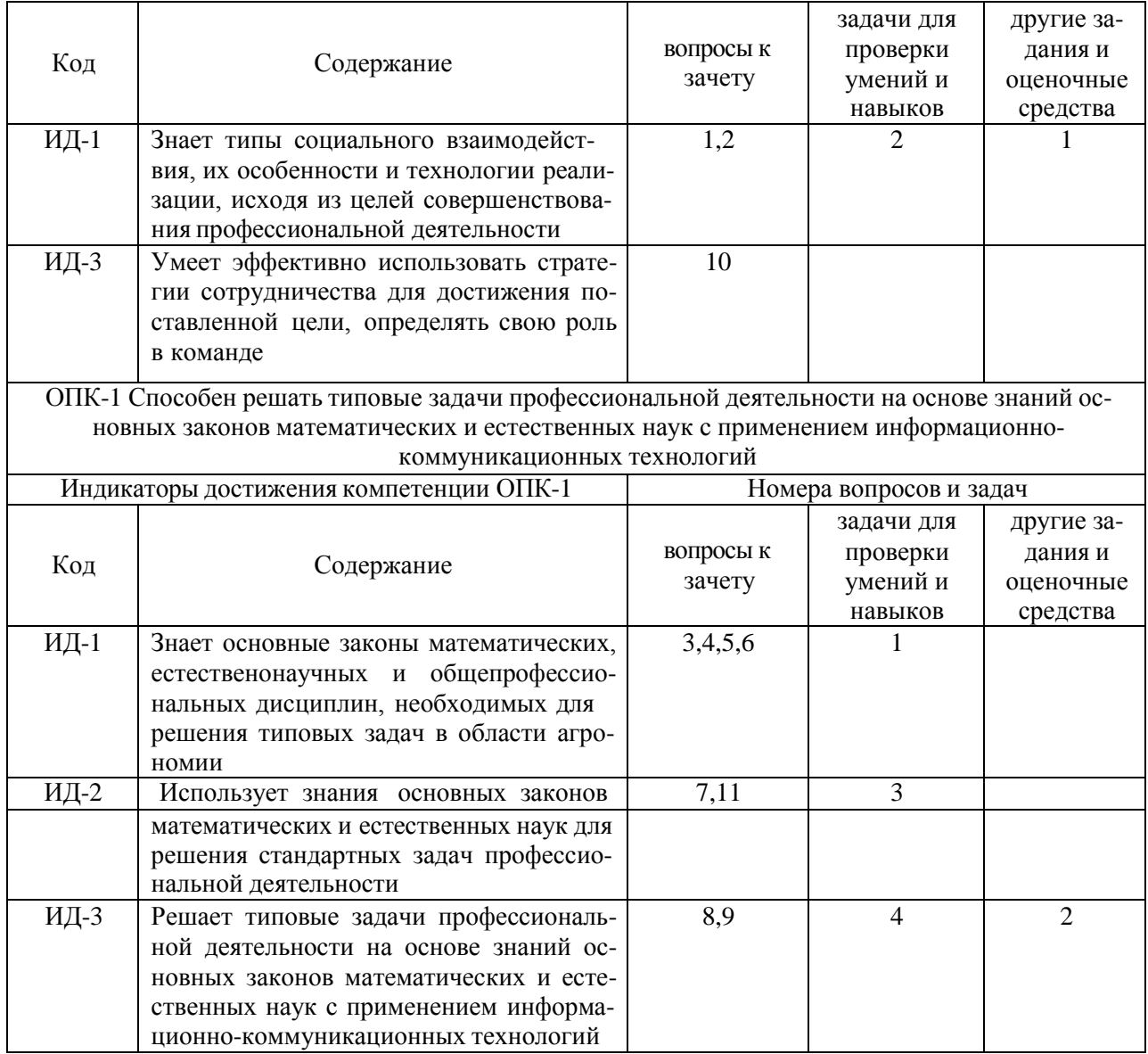

### **5. Учебно-методическое и информационное обеспечение практики**

### **5.1. Рекомендуемая литература**

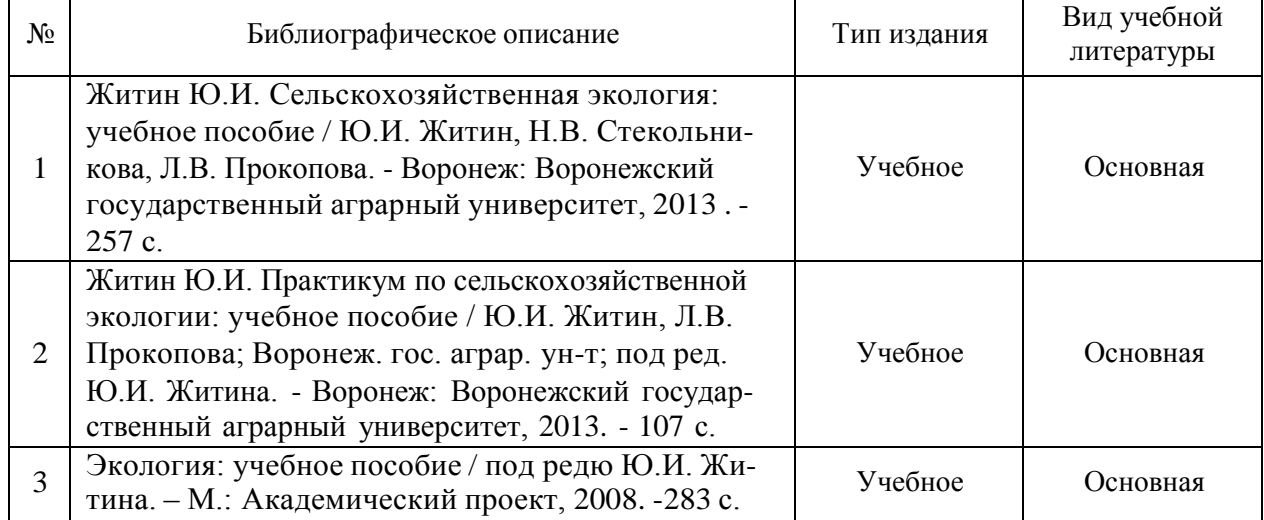

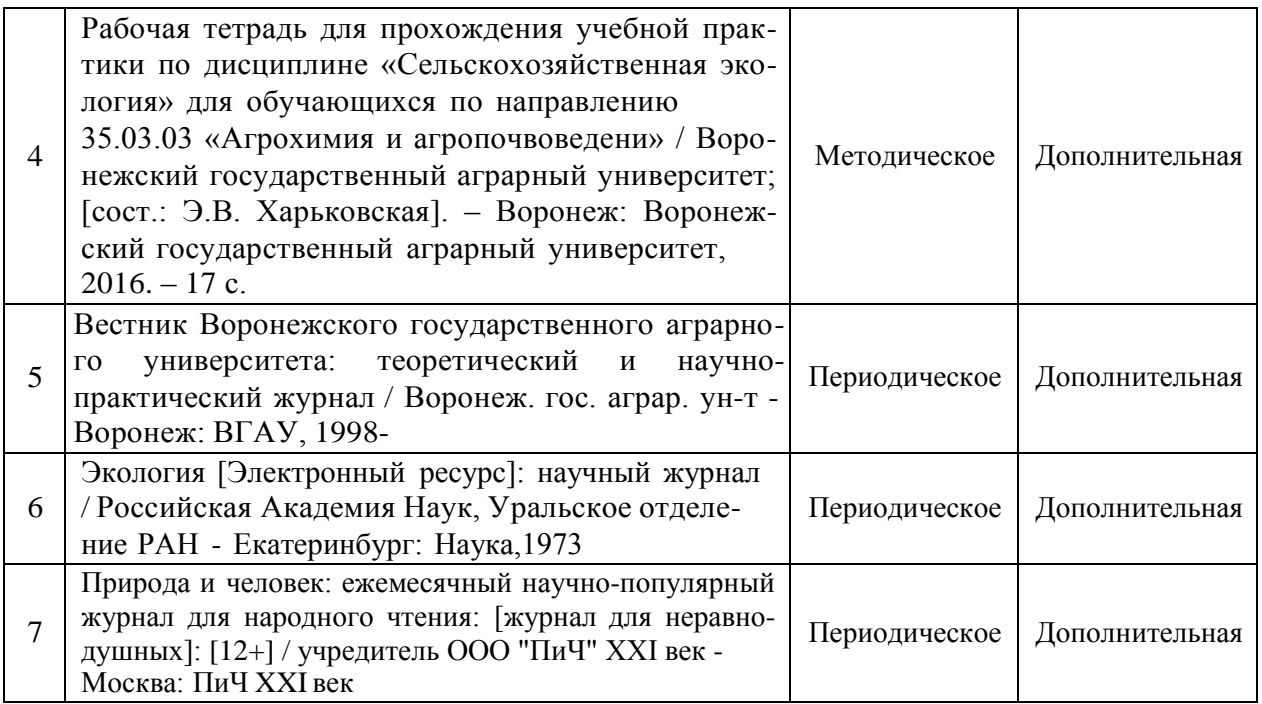

### **5.2. Ресурсы сети Интернет**

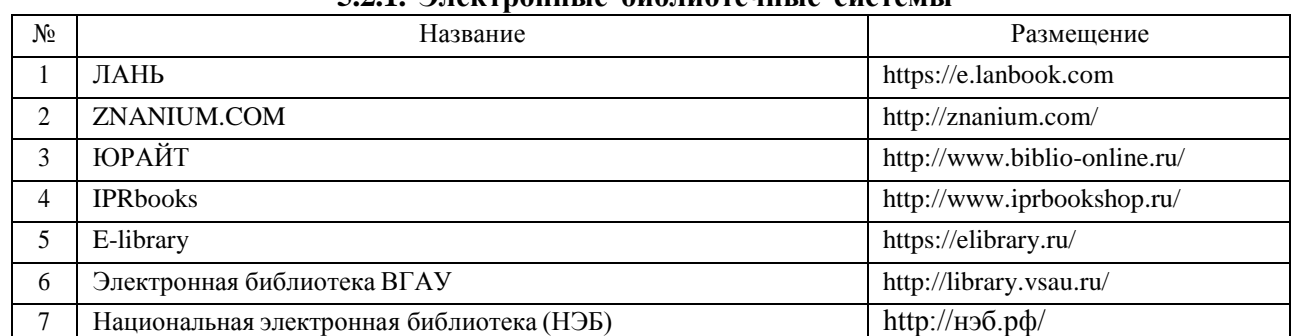

### **5.2.1. Электронные библиотечные системы**

#### **5.2.2. Профессиональные базы данных и информационные системы**

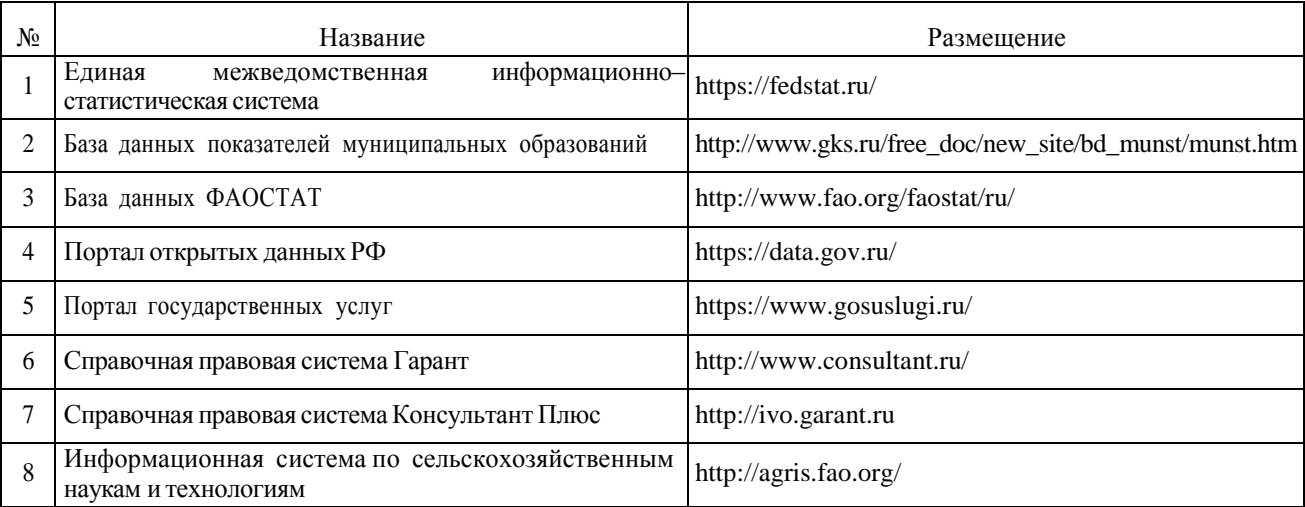

### **5.2.3. Сайты и информационные порталы**

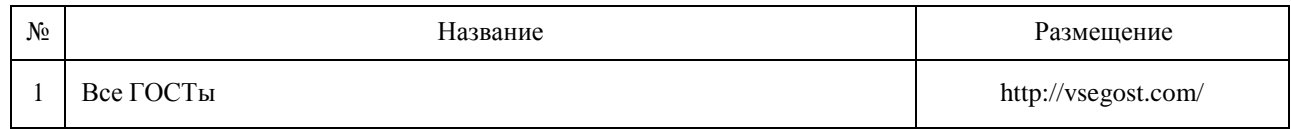

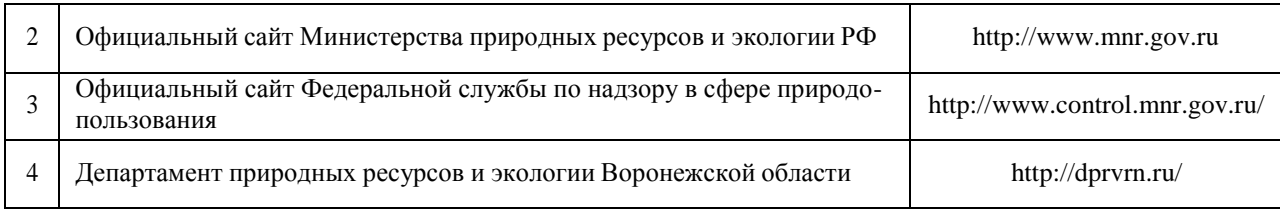

### **6. Материально-техническое и программное обеспечение практики 6.1. Материально-техническое обеспечение практики**

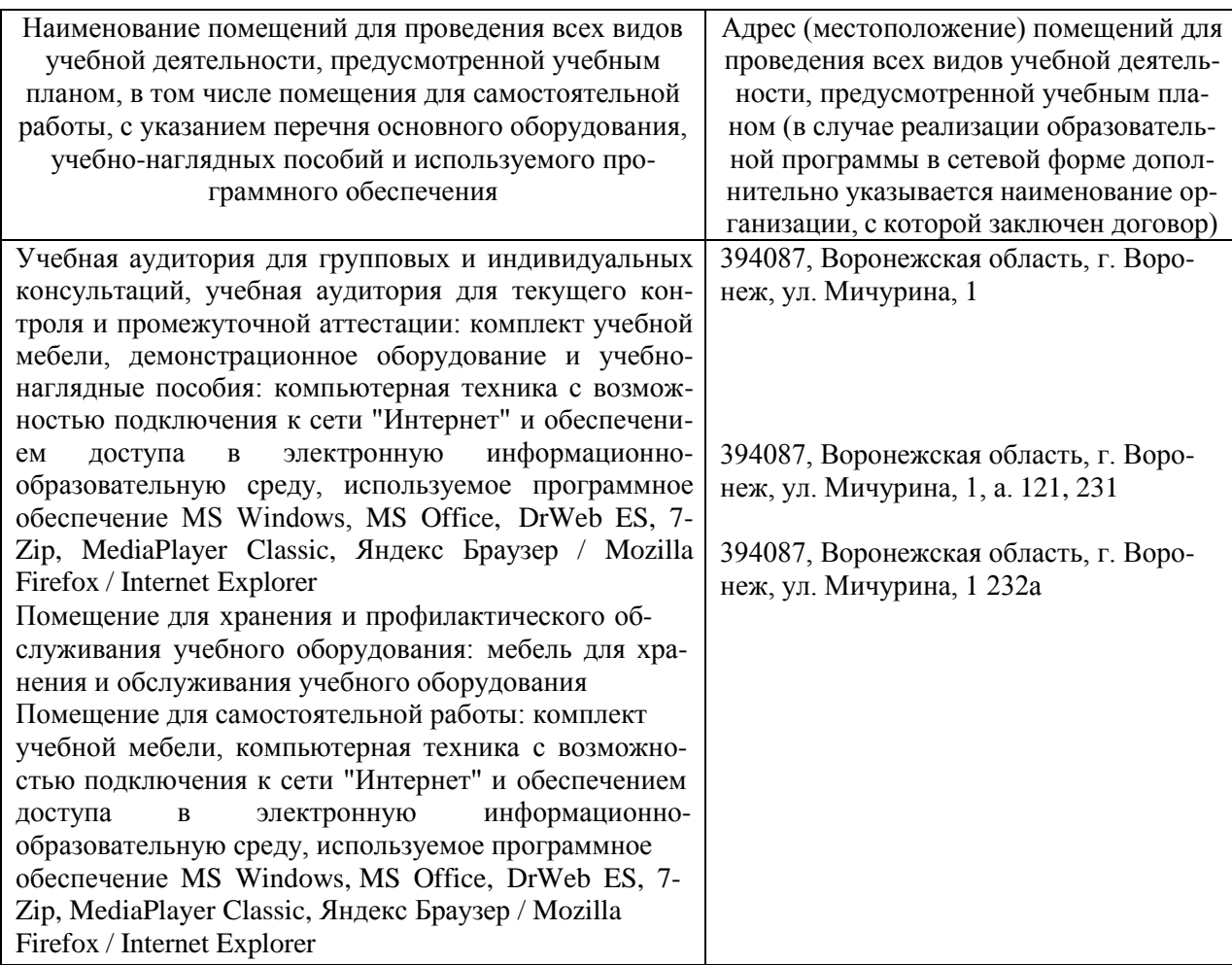

#### **6.2. Программное обеспечение практики 6.2.1. Программное обеспечение общего назначения**

| No | Название                                                      | Размещение               |
|----|---------------------------------------------------------------|--------------------------|
|    | Операционные системы MS Windows / Linux                       | ПК в локальной сети ВГАУ |
|    | Пакеты офисных приложений Office MS Windows / OpenOffice      | ПК в локальной сети ВГАУ |
|    | Программы для просмотра файлов Adobe Reader / DjVu Reader     | ПК в локальной сети ВГАУ |
| 4  | Браузеры Яндекс Браузер / Mozilla Firefox / Internet Explorer | ПК в локальной сети ВГАУ |
| 5  | Антивирусная программа DrWeb ES                               | ПК в локальной сети ВГАУ |
| 6  | Программа-архиватор 7-Zip                                     | ПК в локальной сети ВГАУ |
|    | Мультимедиа проигрыватель MediaPlayer Classic                 | ПК в локальной сети ВГАУ |
| 8  | Платформа онлайн-обучения eLearning server                    | ПК в локальной сети ВГАУ |
| 9  | Система компьютерного тестирования AST Test                   | ПК в локальной сети ВГАУ |

**6.2.2. Специализированное программное обеспечение «не предусмотрено»**

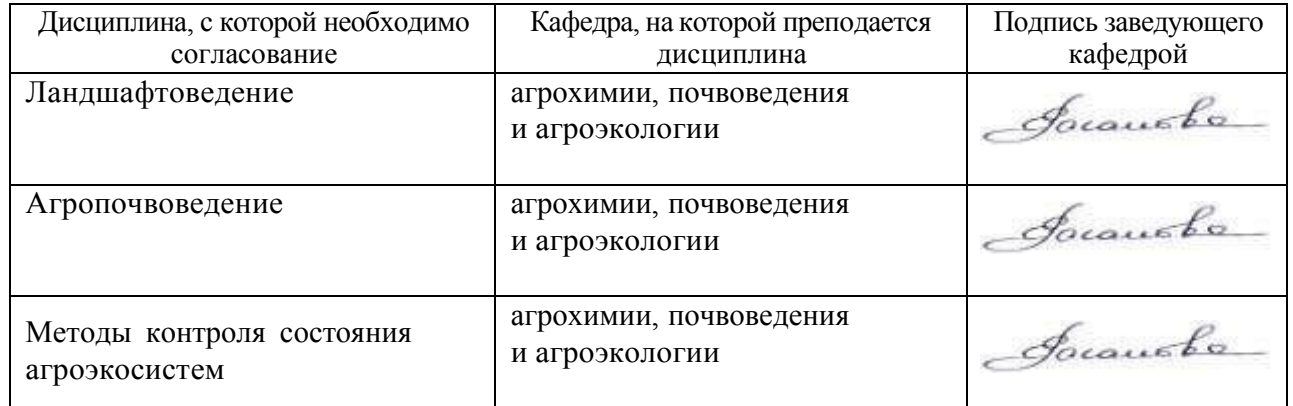

### **7. Междисциплинарные связи**

### Раздел дисциплины «Ботаника»

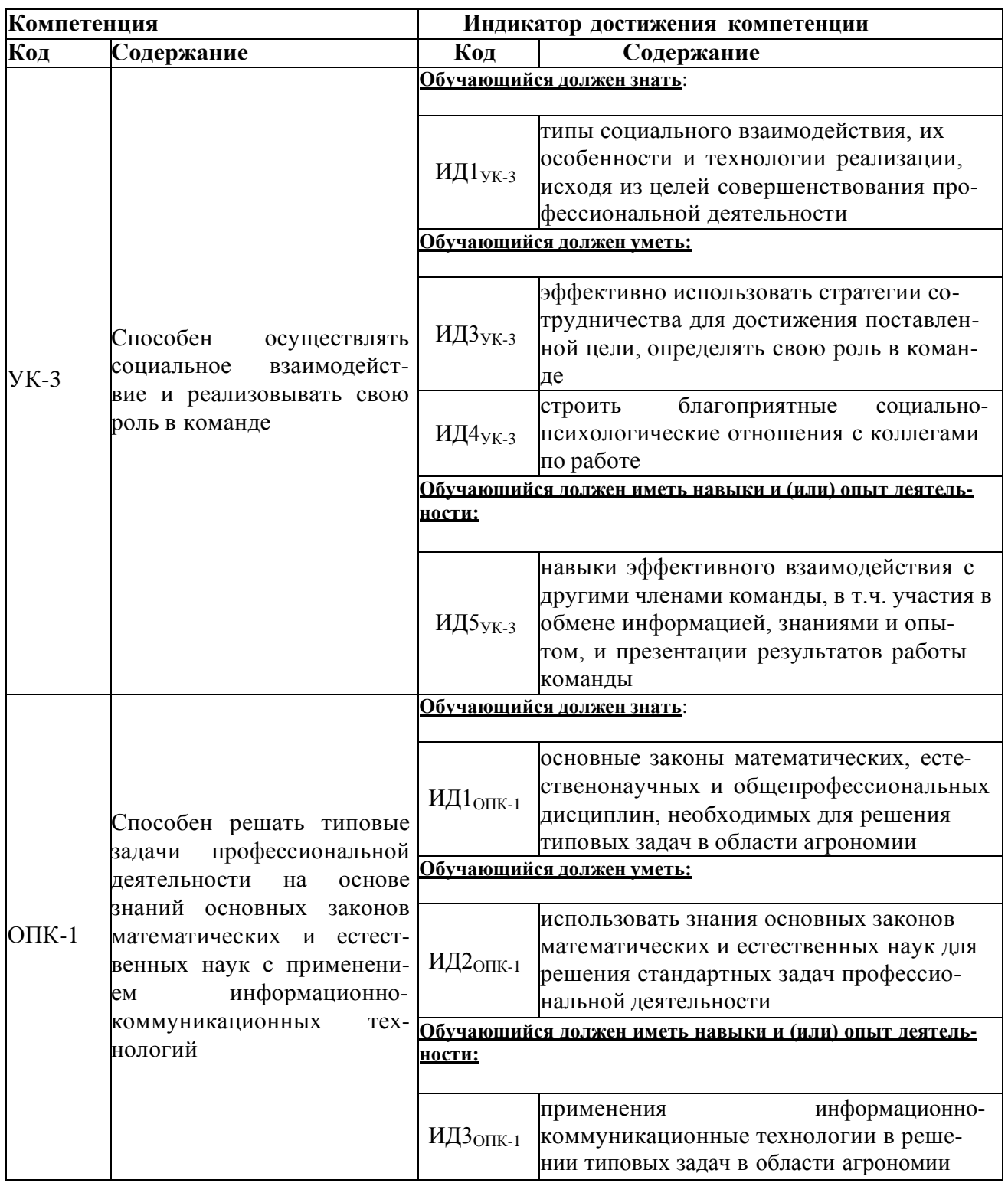

## 2. Планируемые результаты обучения при прохождении практики

Объем практики и ее содержание

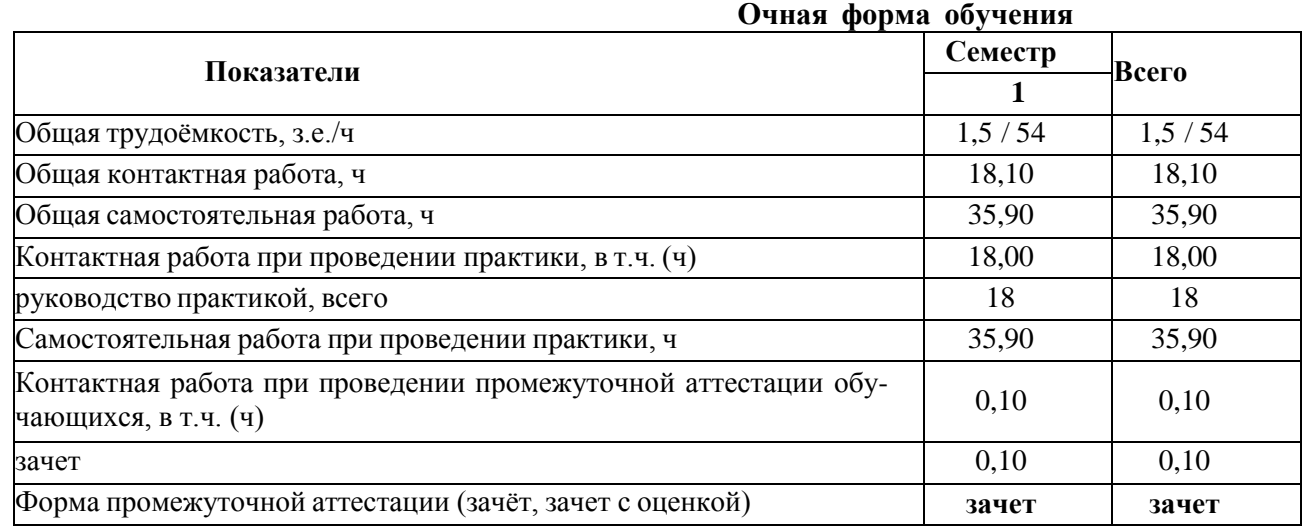

### **3.1. Объем практики** (**учебная практика, ознакомительная**)

#### **3.2. Содержание практики**

**1.** Вводное занятие. Задачи, содержание летней учебной практики. Методики описания и определения цветковых растений. Заполнение журнала по технике безопасности. Экскурсия в Воронежскую нагорную дубраву и фитоценозы окрестностей ВГАУ для ознакомления с видовым составом ранневесенней флоры ЦЧР.

**2.** Правила сбора растений и основные приемы гербаризации. Способы сушки растений. Методика геоботанического описания.

Экскурсия на суходольный луг в окрестностях г. Воронежа. Знакомство с видовым разнообразием степных и луговых фитоценозов. Знакомство с биологическими особенностями растений и их взаимосвязь с экологическими условиями.Сбор материала для видо- вого гербария.Определение собранных растений по определителю. Закладка растений в гербарные папки для просушивания.

**3.**Экскурсия в агрофитоценоз (поля ВГАУ). Знакомство с хлебными и зерновыми злаками и сорняками полей. Знакомство с биологическими особенностями растений и их взаимосвязь с экологическими условиями.Сбор материала для видового гербария.Определение собранных растений по определителю. Закладка растений в гербарные папки для просушивания.

**4.** Экскурсия в ботанический сад ВГАУ для знакомства с культурными растениями агрофитоценозов. Знакомство с биологическими особенностями растений и их взаимо связь с экологическими условиями.Работа на опытном участке коллекции лекарственных растений ботанического сада.

**5.** Работа в лаборатории.Знакомство с гербарием «Видовой состав растений основных семейств, произрастающих на территории ЦЧР». Характеристика пищевых, кормовых, технических, пряных, медоносных, лекарственных и ядовитых растений.

Монтирование и оформление гербария растений, собранных во время экскурсий. Проверка дневника учебной практики и защита отчёта.

Во время самостоятельной работы обучающиеся заучивают латинские названия растений и оформляют дневник учебной практики.

### **Фонд оценочных средств для проведения промежуточной аттестации обучающихся по практике**

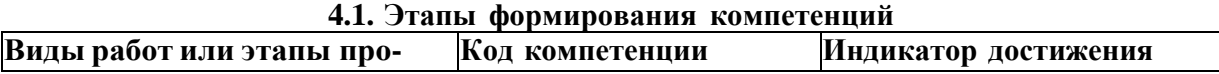

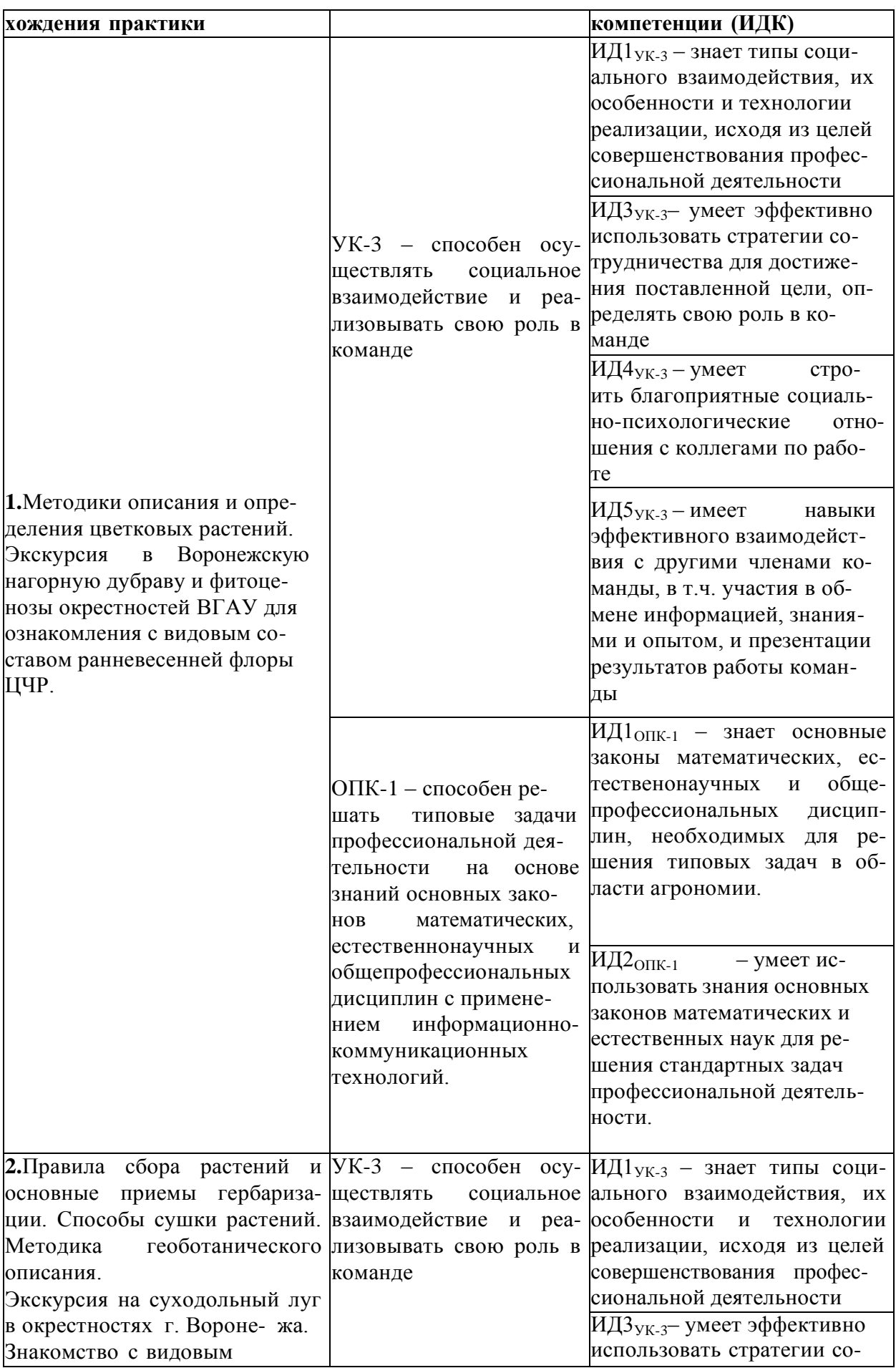

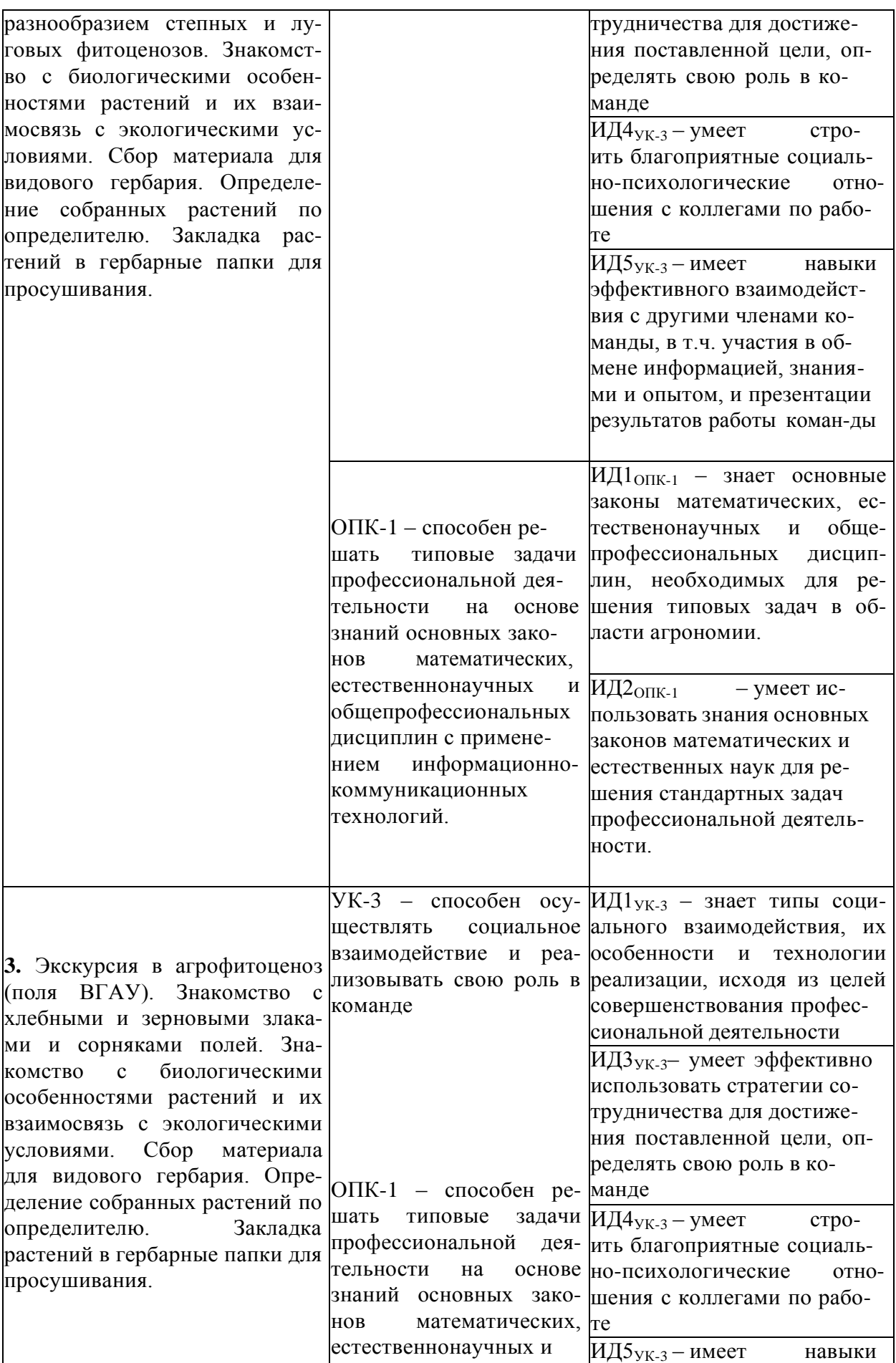

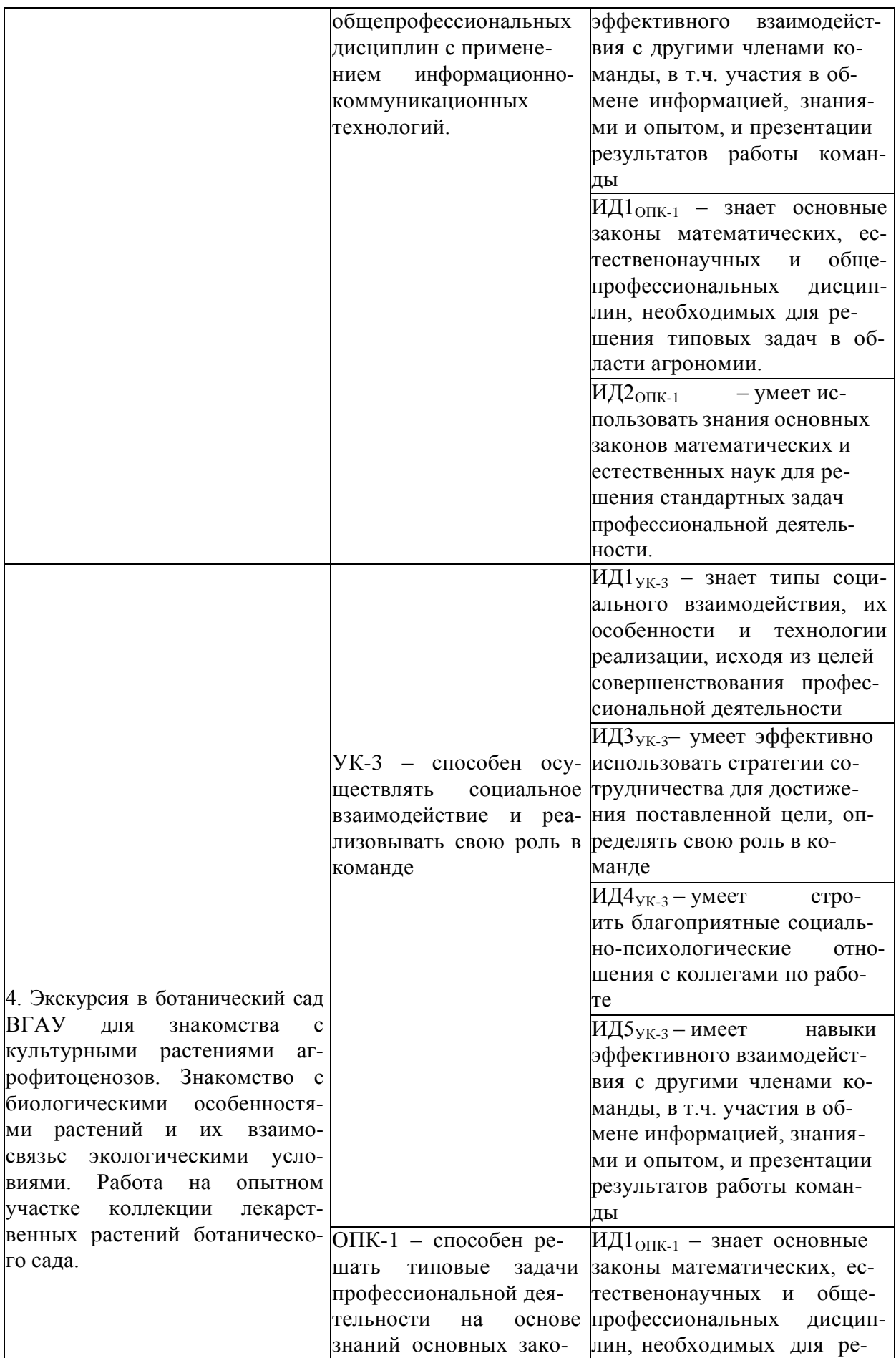

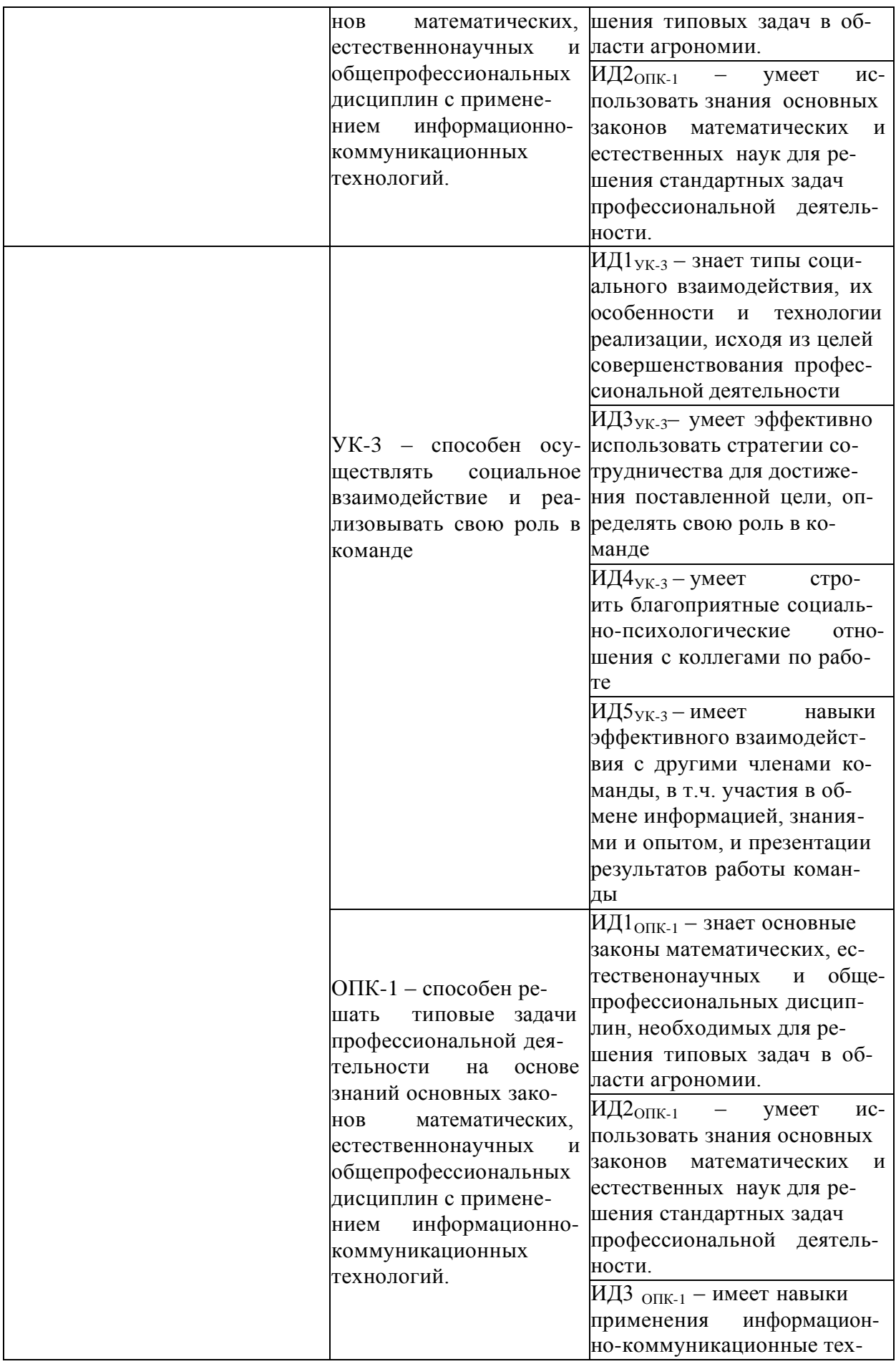

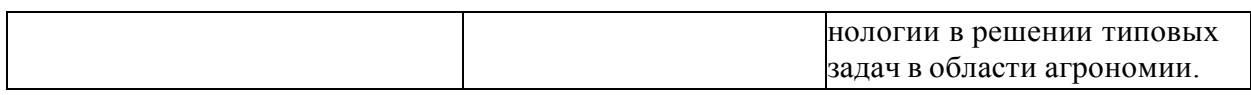

#### **4.2. Шкалы и критерии оценивания достижения компетенций**

### **4.2.1. Шкалы оценивания достижения компетенций**

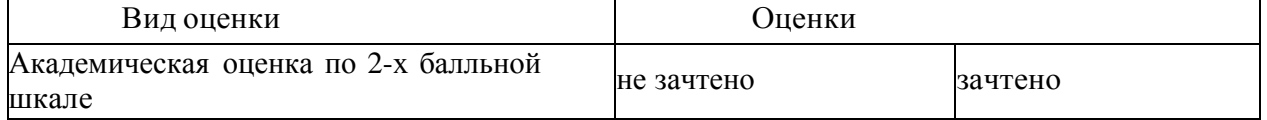

#### **4.3. Материалы для оценки достижения компетенций**

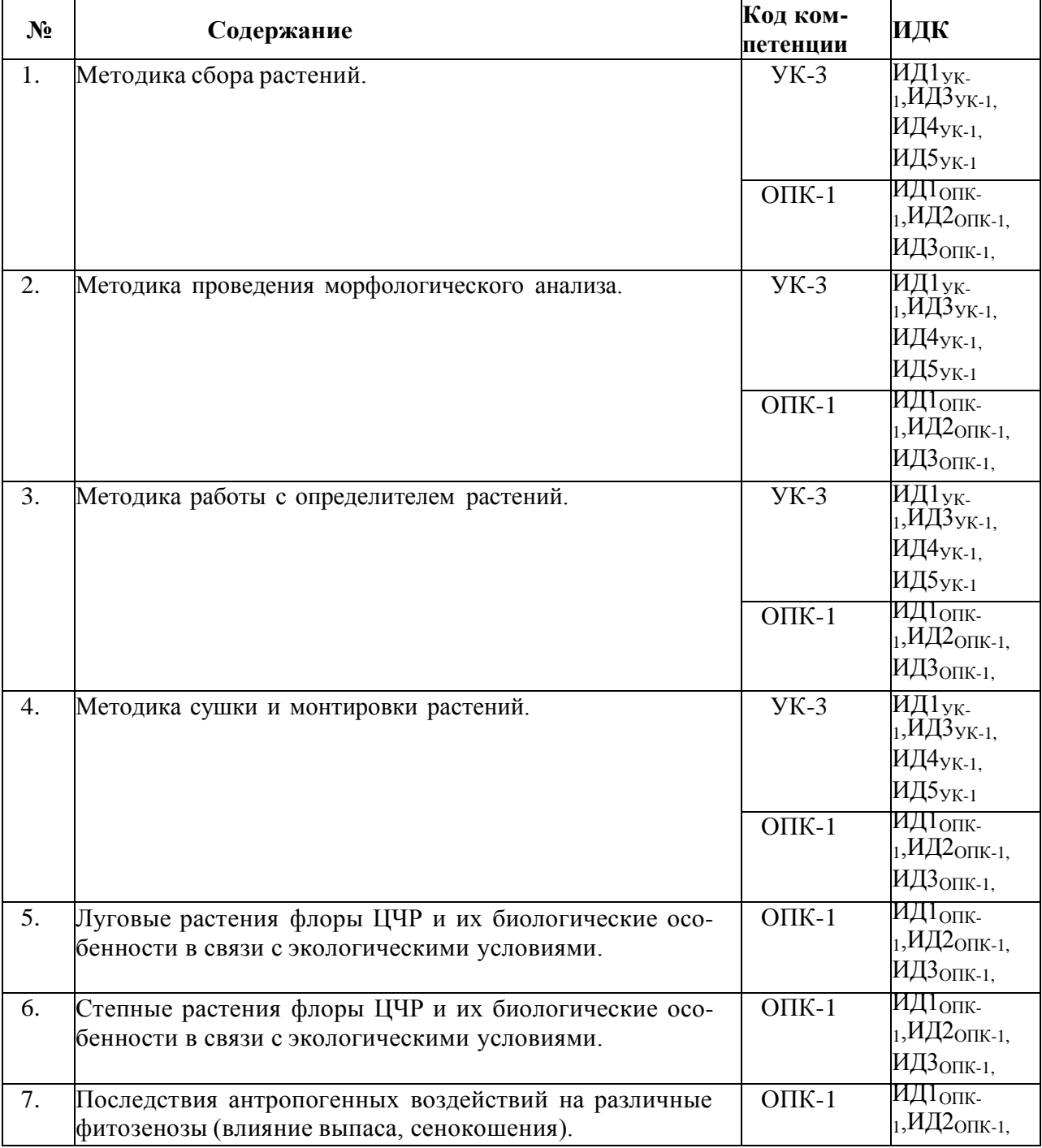

#### **4.3.1. Вопросы к зачету**

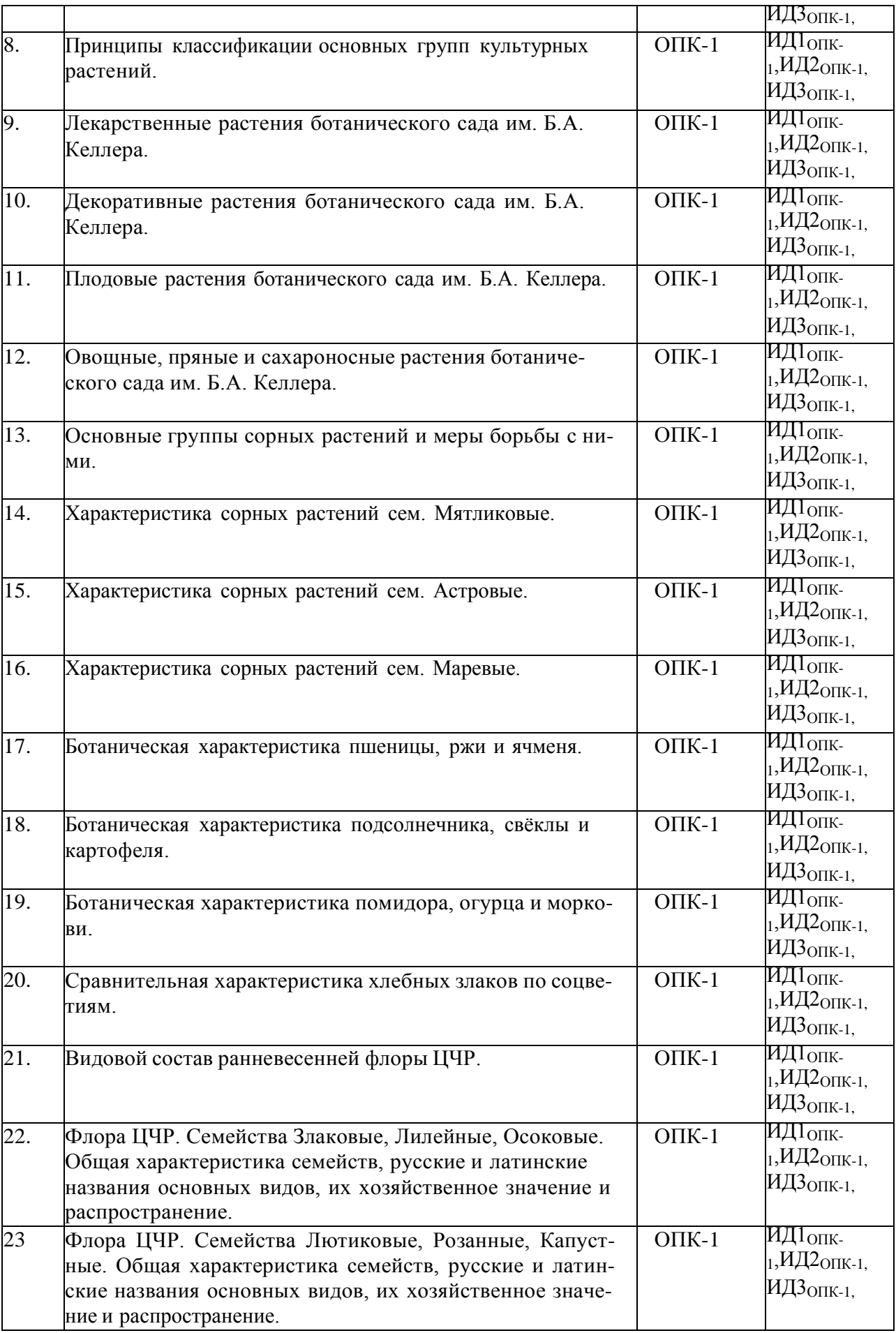

 $\lfloor$ 

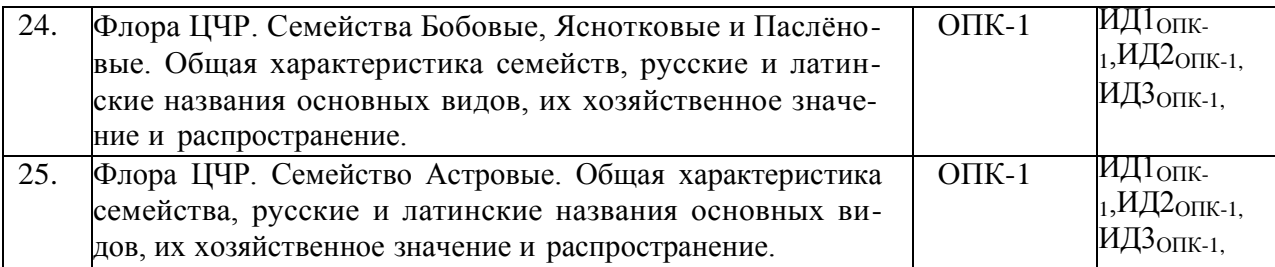

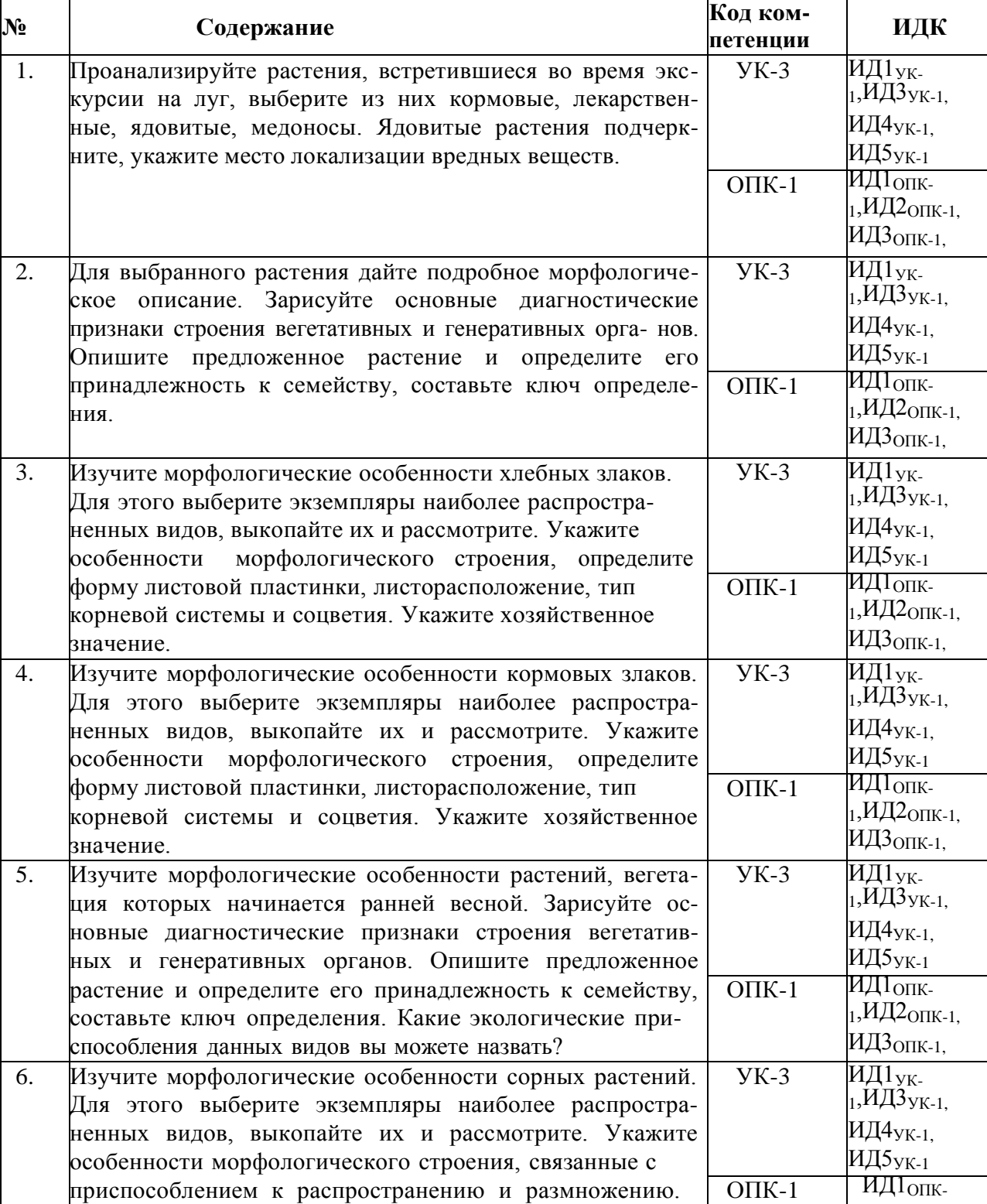

### 4.3.2. Задачи для проверки умений и навыков

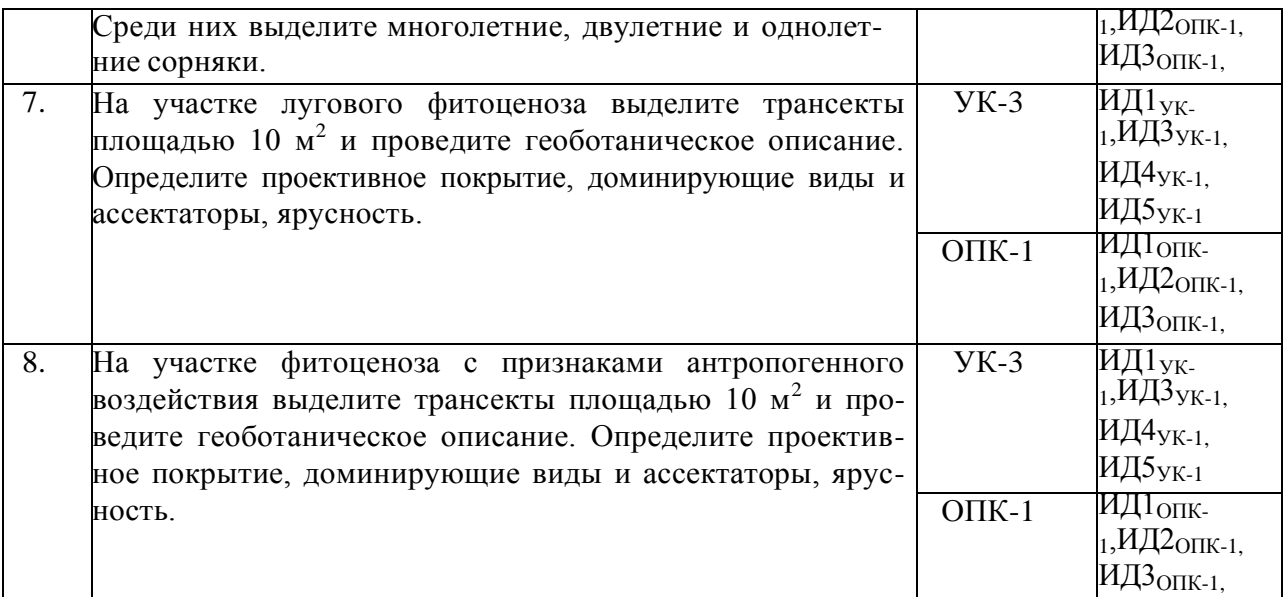

#### **4.3.3. Другие задания и оценочные средства**

Не предусмотрены.

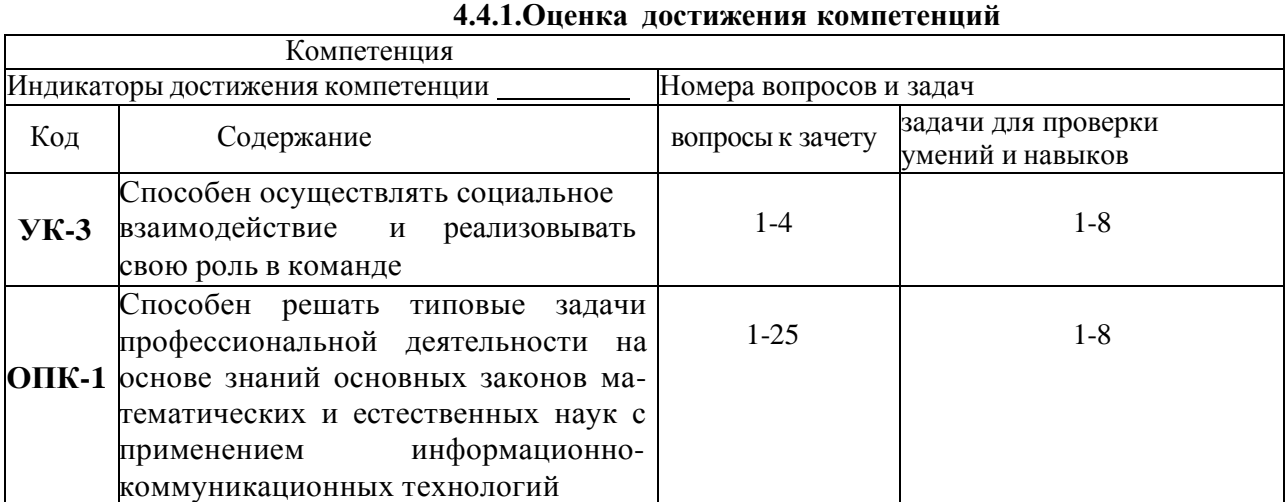

# **4.4. Система оценивания достижения компетенций**

### **5. Учебно-методическое и информационное обеспечение практики 5.1. Рекомендуемая литература**

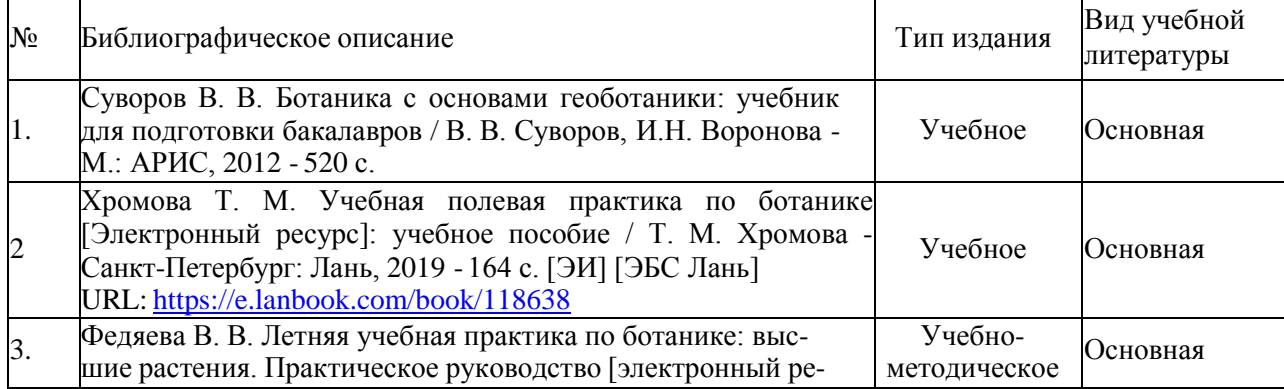

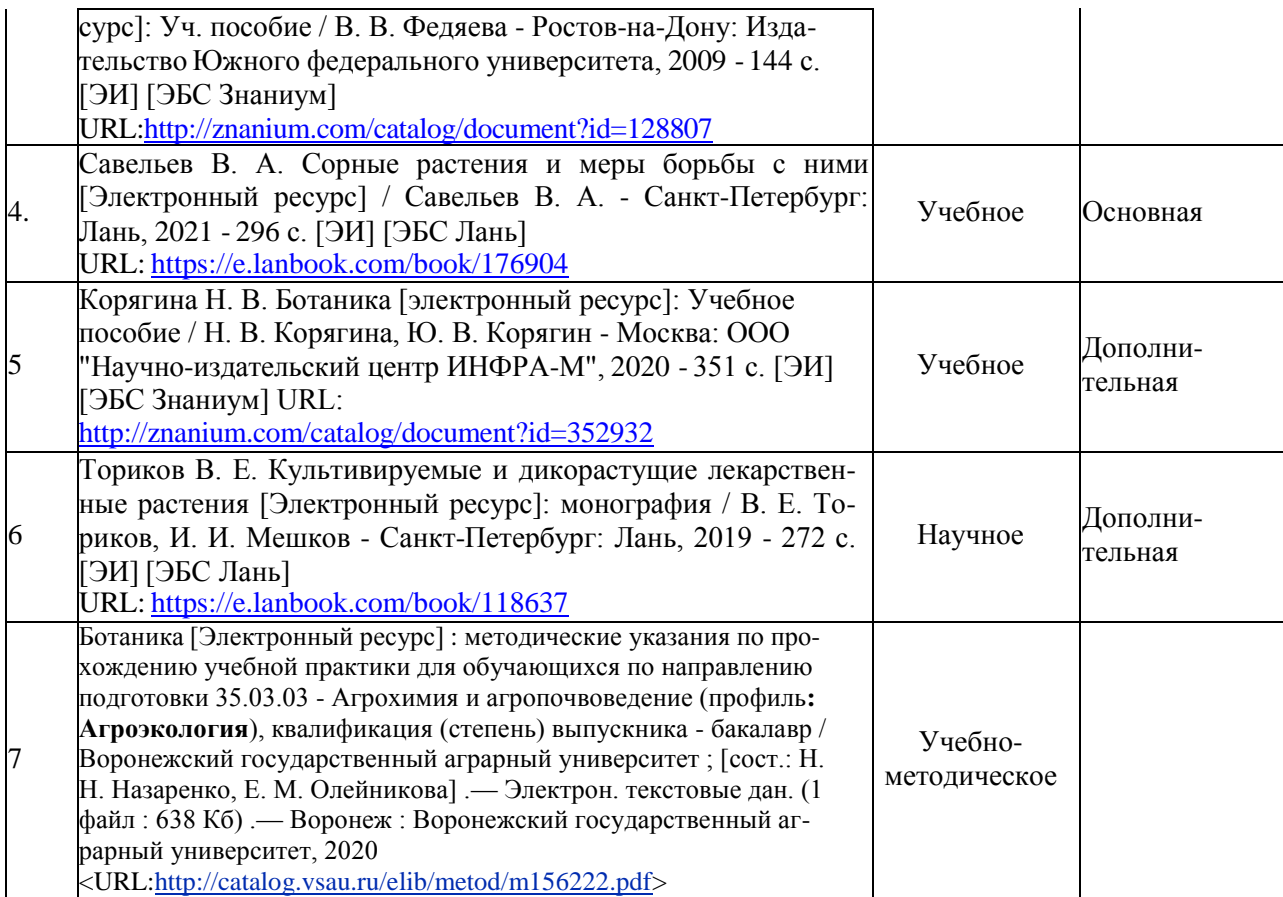

### **5.2. Ресурсы сети Интернет**

#### **5.2.1. Электронные библиотечные системы**

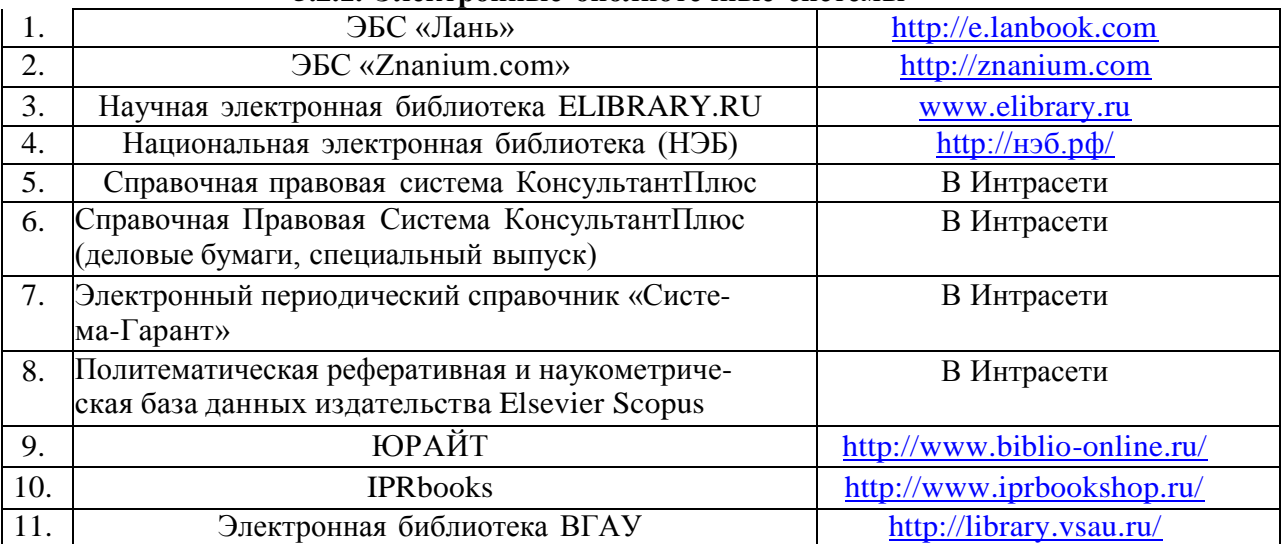

| сын профессиональные заэм данных и ниформационные системы |                                                                   |                                                            |  |
|-----------------------------------------------------------|-------------------------------------------------------------------|------------------------------------------------------------|--|
| N <sub>0</sub>                                            | Название                                                          | Адрес доступа                                              |  |
|                                                           | Единая межведомственная информационно-<br>стати-стическая система | https://fedstat.ru/                                        |  |
|                                                           | База данных показателей муниципальных<br>образований              | http://www.gks.ru/free_doc/new_site/bd_munst/munst.<br>htm |  |

**5.2.2. Профессиональные базы данных и информационные системы**

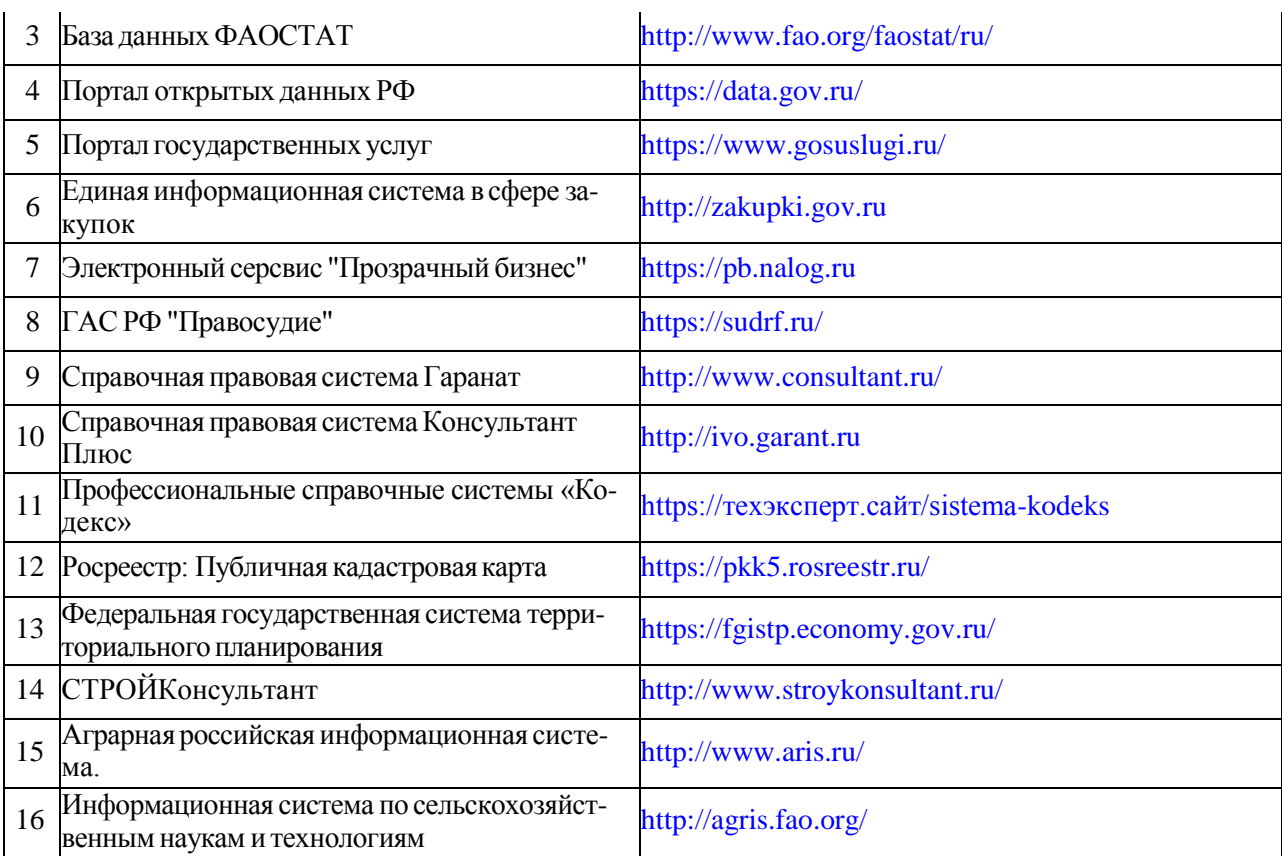

#### **5.2.3. Сайты и информационные порталы**

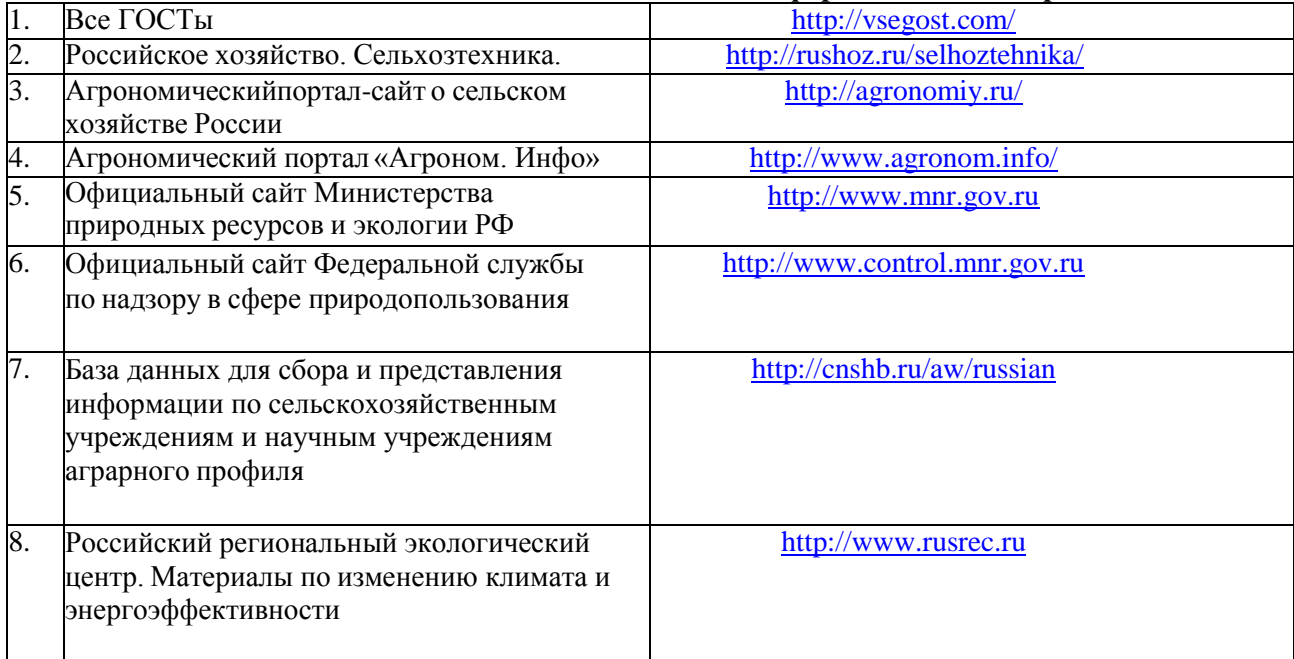

#### **6. Материально-техническое и программное обеспечение практики 6.1. Описание материально-технической базы, необходимой для проведения учебной практики**

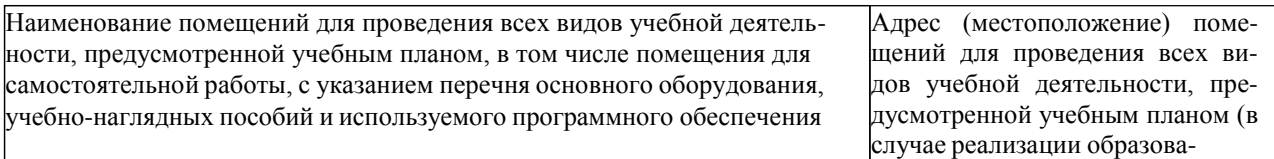

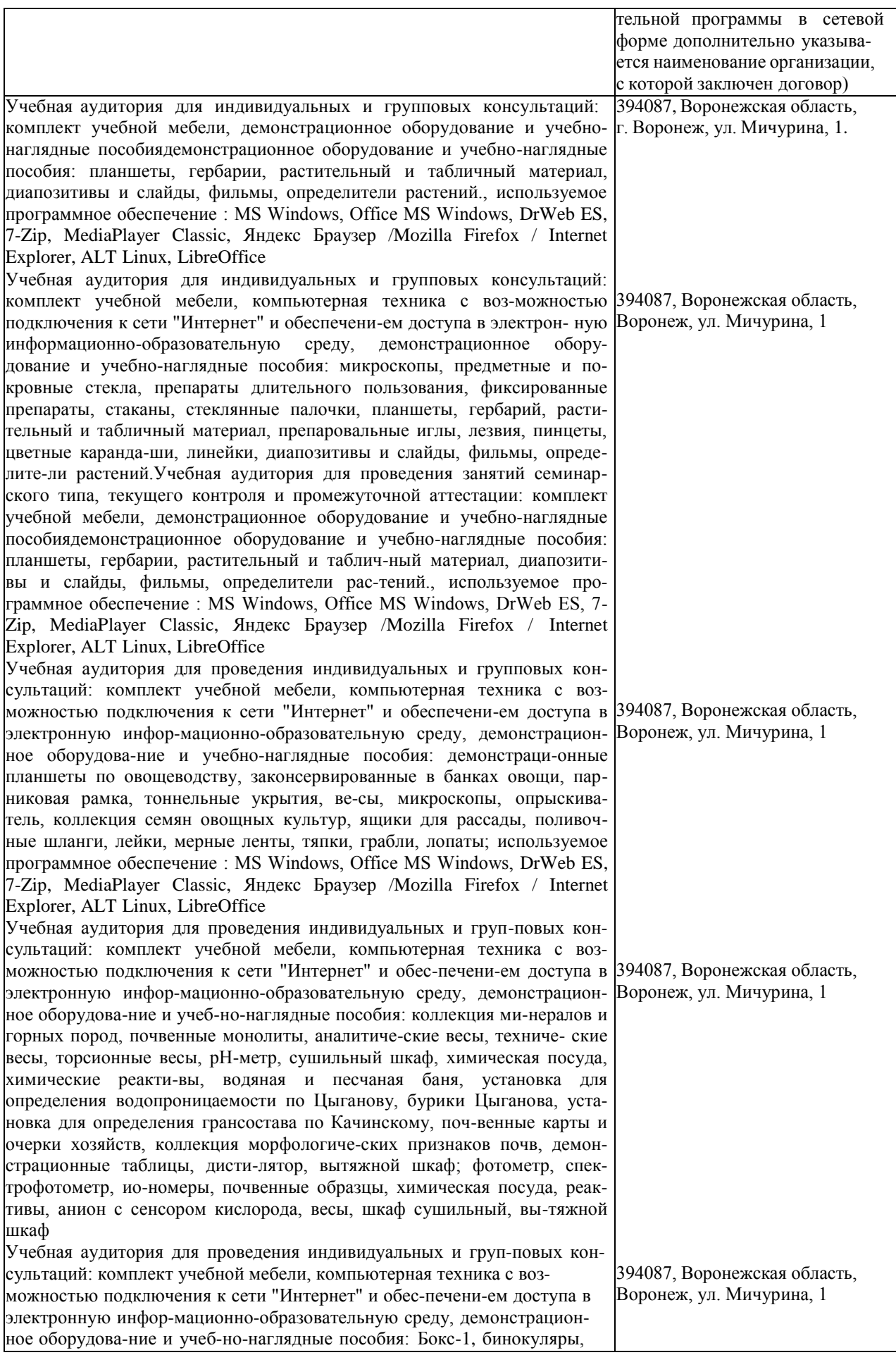

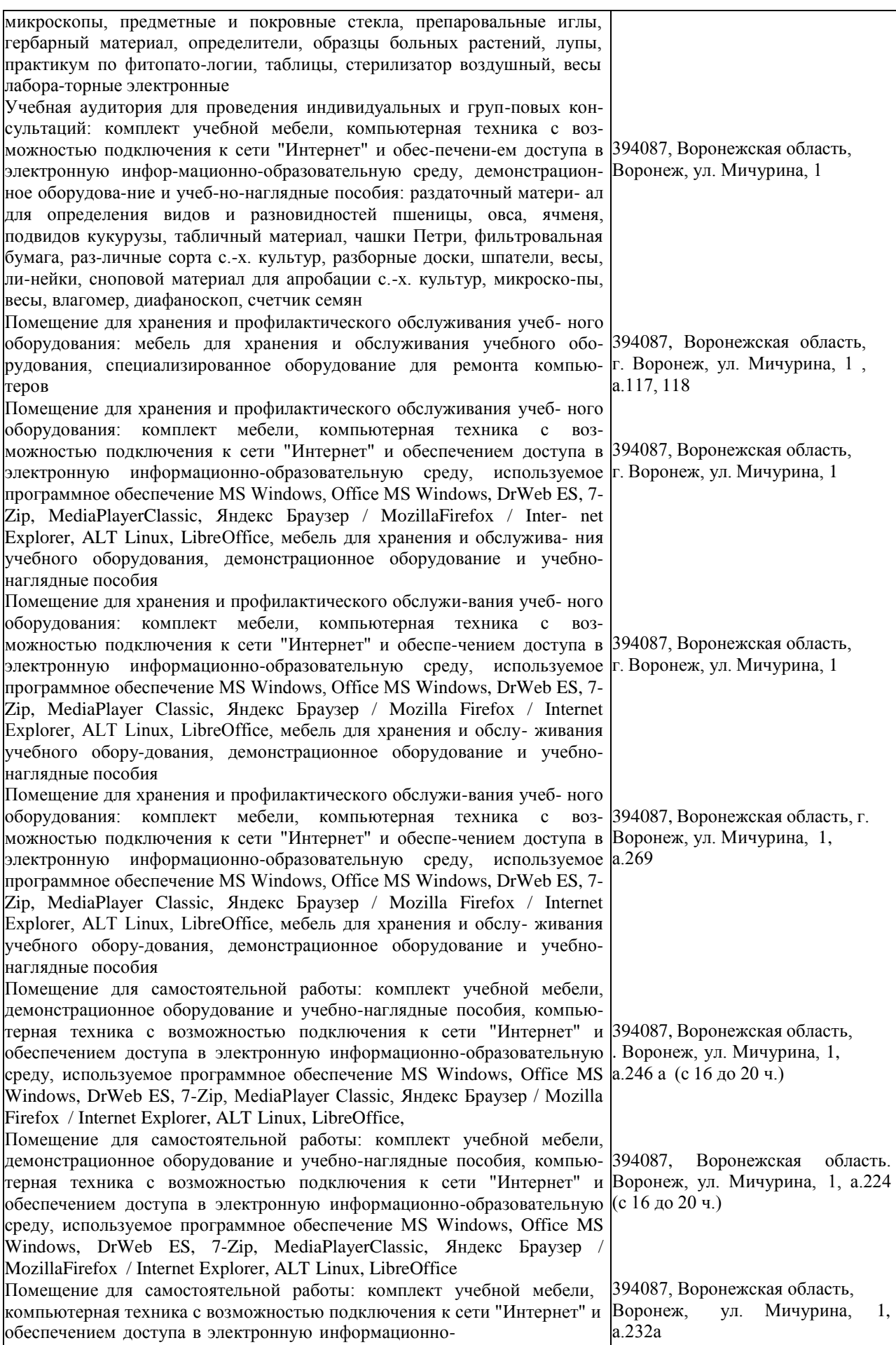

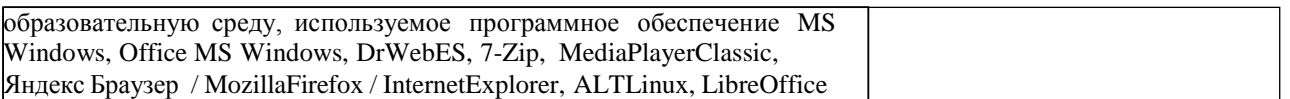

#### **6.2. Программное обеспечение практики 6.2.1. Программное обеспечение общего назначения**

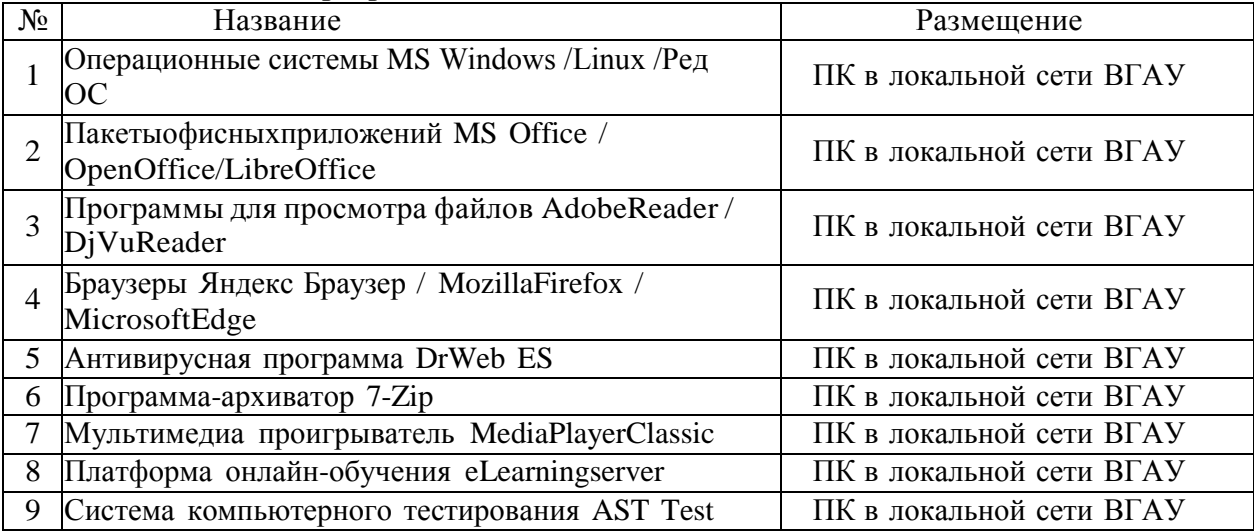

#### **6.2.2. Специализированное программное обеспечение**

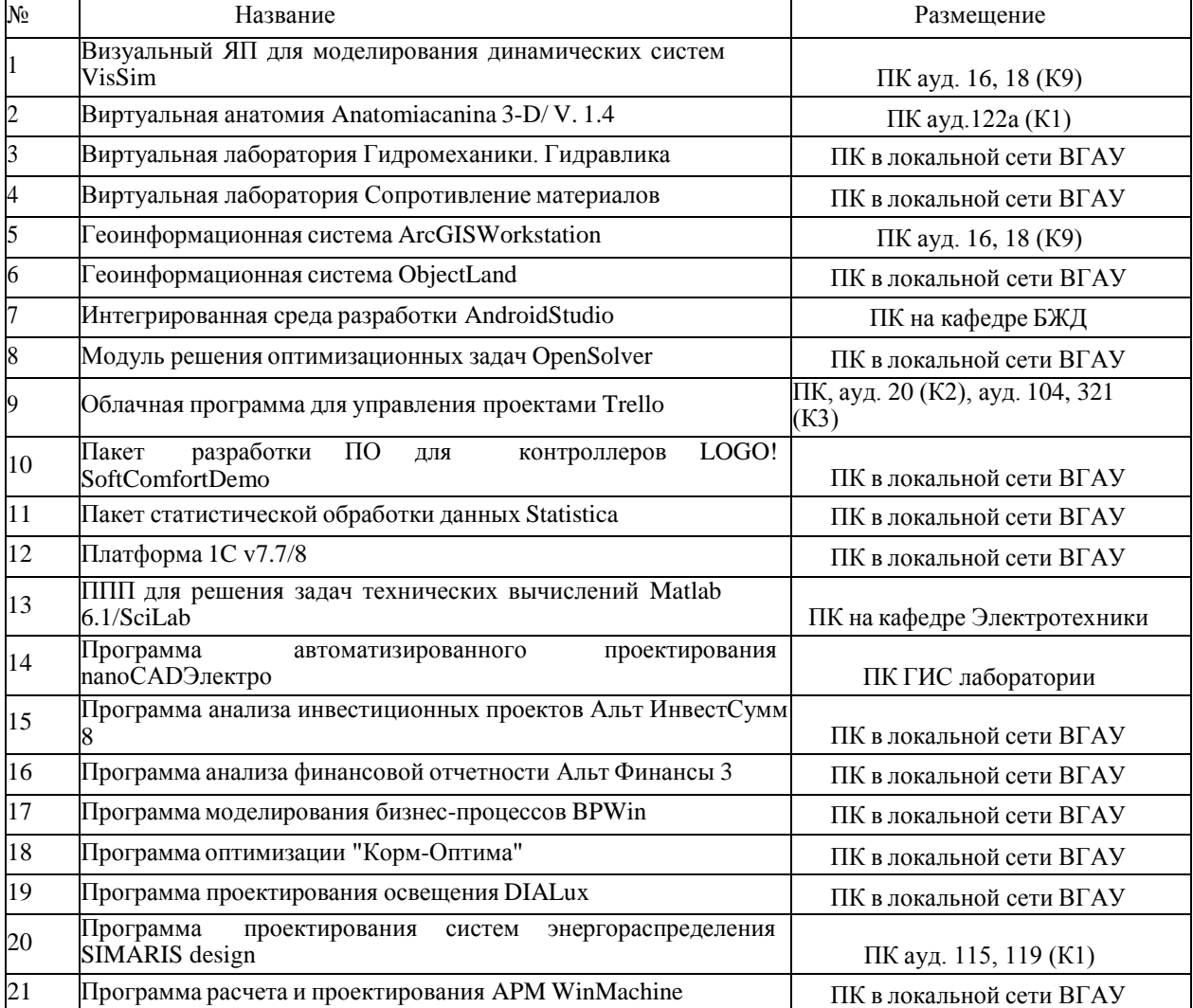

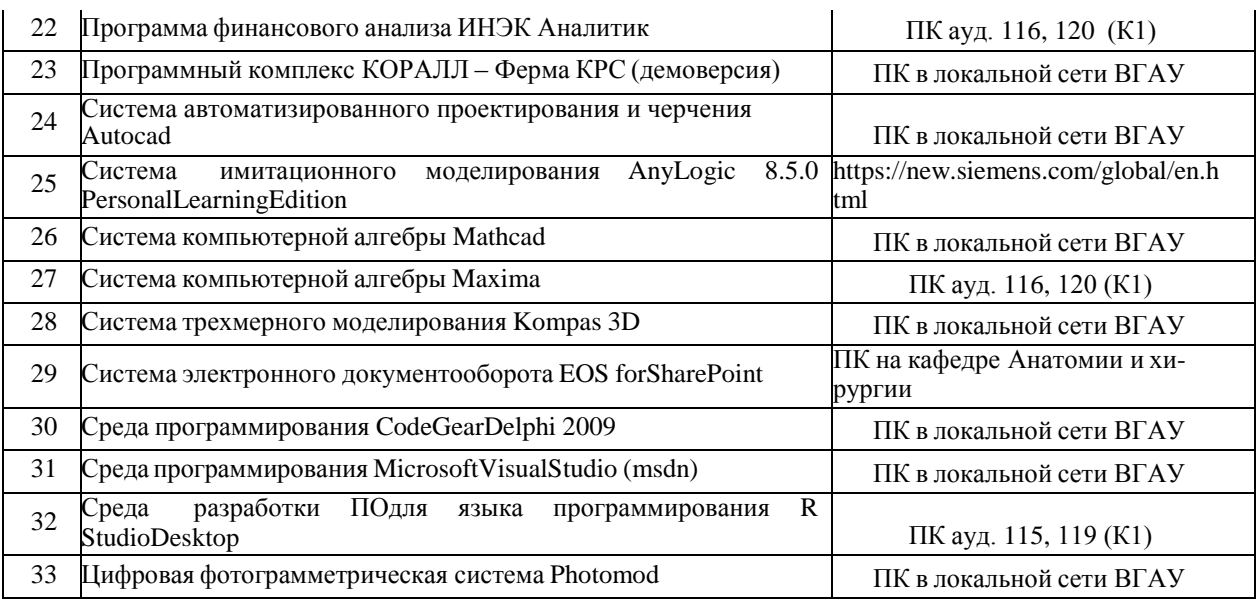

#### **7. Междисциплинарные связи**

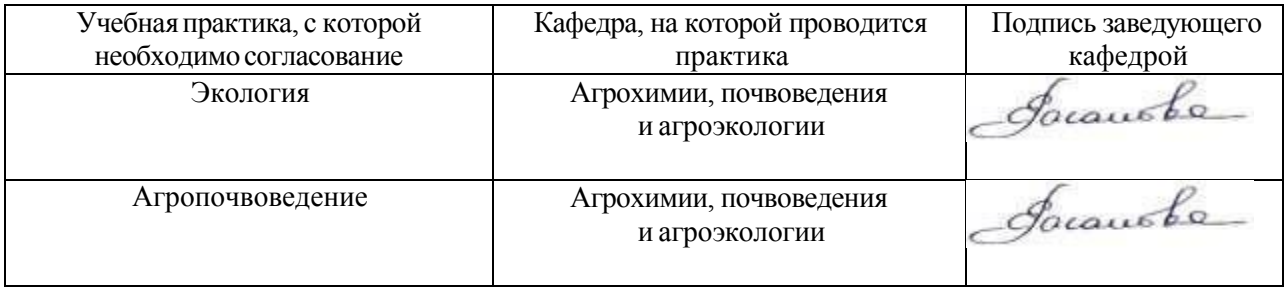

#### **Раздел дисциплины «Геология»**

## **1. Планируемые результаты обучения при прохождении практики**

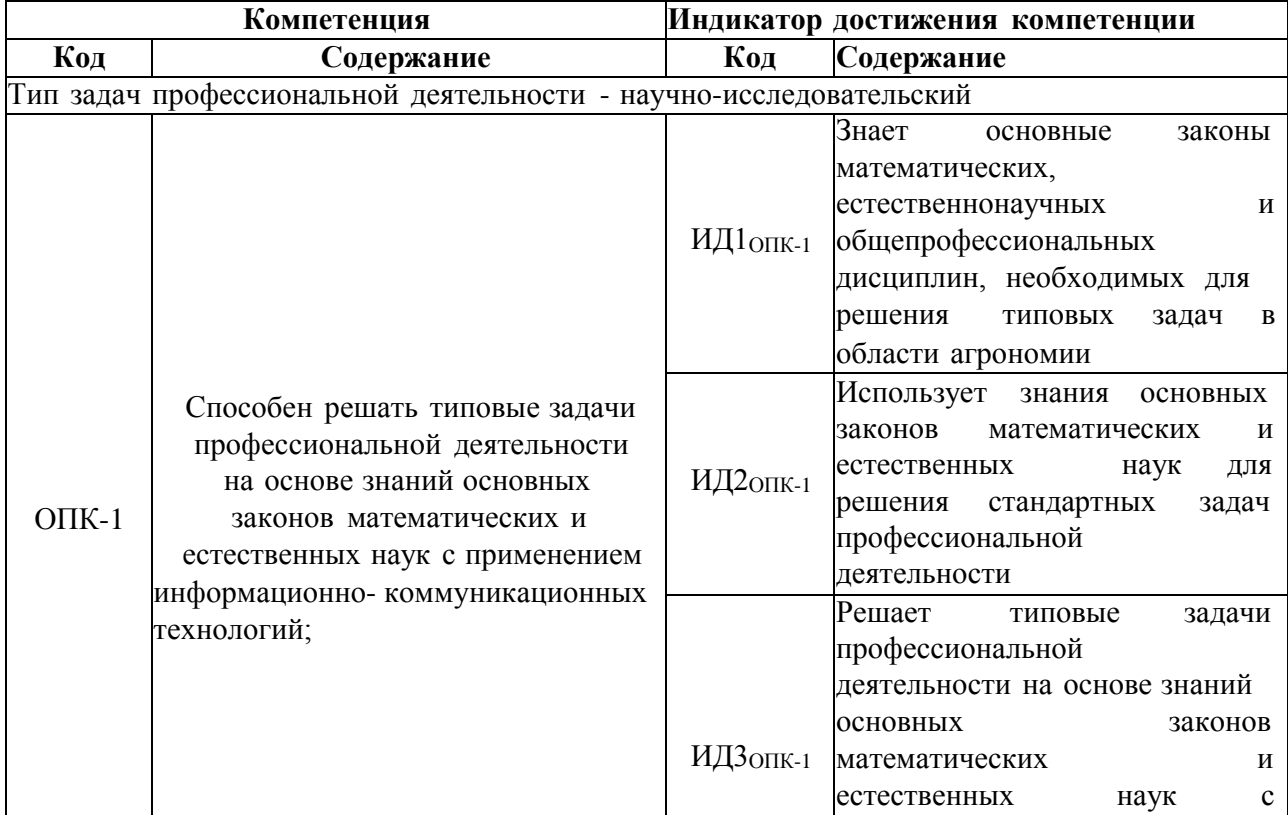

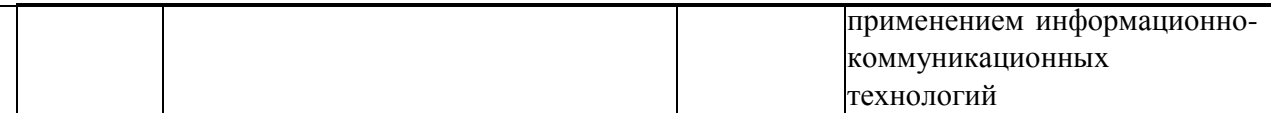

#### **2. Объем практики и ее содержание 2.1. Объем практики**

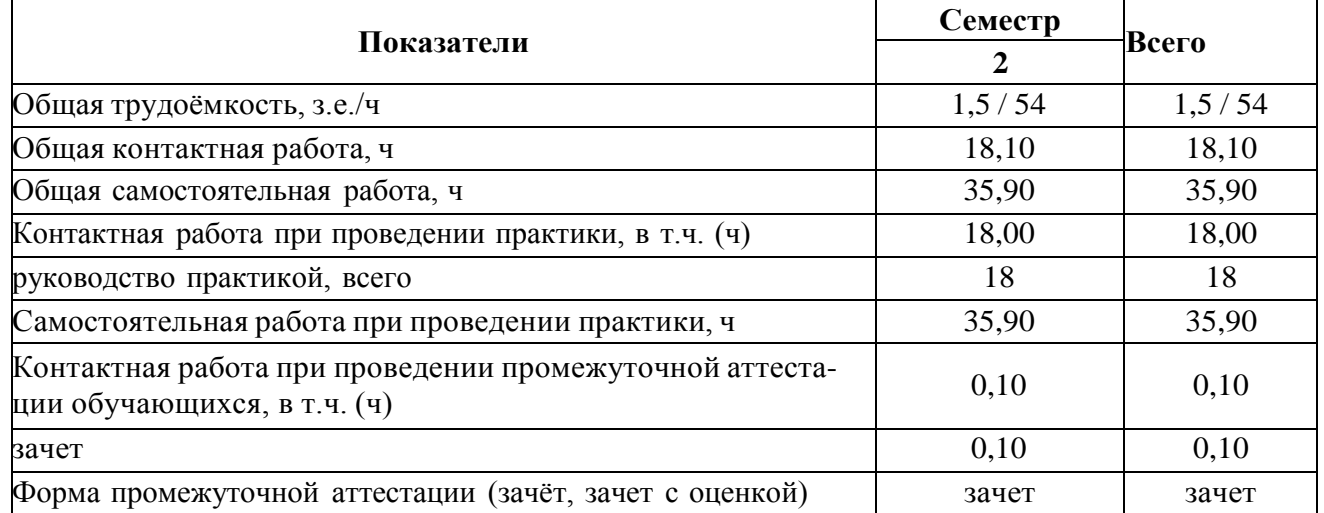

#### **2.2. Содержание практики**

Практическая подготовка по дисциплине «Мелиорация и рекультивация земель» включает в себя проведение лабораторных работ на профильных предприятиях с использованием их материально-технической базы: ФГБУ ГЦАС «Воронежский», ООО "ЭкоНи- ва-АПК Холдинг", ЗАО «Агрофирма Павловская Нива», АО АПК «АГРОСОЮЗ», ООО

«Опытная станция КВС», ООО «АГРОСФЕРА» , ООО «Сельхозинвест», ООО УК «ДОН- АГРО», ООО «ВОЛГО-ДОН АГРОИНВЕСТ» или в структурных подразделениях Универ- ситета (УНТЦ «Агротехнология») в объеме 4 часа.

Практика по геологии делится на три периода: подготовительный, полевой (поле- вые исследования) и камеральный (обработка собранного материала и написание отчетов о практике).

1. Подготовительный период. Проводится в первый день. Студенты делятся на звенья по 3-5 человек, получают необходимые материалы и оборудование, изучают литературу (особенности геологического строения территории, ее гидрологию, геоморфологию

объектов, возможные экзогенные процессы и т.д.).

Каждое звено приобретает твердую папку для сбора материала, тетрадь для записей, карандаши, мешочки для образцов, ножи и лопаты, геологический молоток, желательно иметь фотоаппарат.

Ознакомление студентов с методами и приемами полевых геологических исследований: навыки ориентирования на местности по топографическим картам и аэрофотоснимкам, определение нахождения точки наблюдений на топографической карте и аэрофотоснимке, методы привязки точки наблюдений. Определение высоты местности по карте, навыки нивелирования местности, естественных обнажений, подготовка места для проведения наблюдений – зачистка обнажения, закопушки, шурфы. Правила описания точек наблюдений, рельефа, геологических обнажений, отбора проб. Оформление записей в дневник наблюдений.

2. Полевой период. предусматривается изучение в полевых условиях маршрутным методом геологическое строение изучаемой территории, геоморфологии и проявлений экзогенных процессов.

Выделение и описание дочетвертичных отложений (выделение слоев разного состава и возраста, описание с указанием особенностей зоны контакта и характера перехода).

Основное внимание уделяется изучению и описанию четвертичных отложений в связи с их значением для почвообразования (четвертичные породы разного гранулометрического состава являются основными почвообразующими породами). Необходимо выявить вертикальную и горизонтальную неоднородность четвертичных отложений на изучаемой территории и связь их с неоднородностью (пестротой) почвенного покрова (особенно наглядна эта взаимосвязь в районе балки «Беговая»). Освоить простейшие приемы диагностики генезиса четвертичных пород (покровные, ледниковые, флювиогляциальные и т. д.).

При изучении обнажений особое внимание уделяют выявлению агроруд и полезных ископаемых. В этом отношении весьма полезно описание обнажений оврага «Пятиглавый» на отложениях мела прослеживаются фосфориты мощностью до 0,5 м. В устье части этого оврага вскрывается сидеритовая плита (железосодержащий минерал).

Освоить основы типологии, морфологии и морфометрии рельефа. Выявление и классификация современных геологических процессов.

Гидрология поверхностных и подземных вод. Сбор данных о водных источниках и их характеристика (дебит, качество воды и т. д.).

1. окрестности ВГАУ на примере балки «Беговая»;

2. окрестности санатория им. Горького (строение речной долины р.Воронеж, «Лысая гора»), изучение особенностей гидрологии Воронежского водохранилища;

3. строение долины р. Дон, геология и гидрология территории в окрестностях

г.Семилуки (по обнажениям оврагов «Семилукский», «Козий», «Больничный», «Круглый» и «Пятиглавый»), гидрология р. Дон в среднем течении и р. Ведуга.

При невозможности осуществления некоторых из запланированных маршрутов необходимо воспользоваться поездкой в учхоз «Агротех-Гарант Березовское» отделение

«Князево». Возможно заложение геоморфологического профиля, изучение геоморфологии Дон-Воронежского водораздела и изучение особенностей строения долины р. Дон, определение его гидрологических параметров. Объект интересен возможностью натуральных наблюдений в зоне контакта аллювиальных отложений р. Дон и коренных пород Дон-Воронежского водораздела. Заложение геоморфологического профиля в направлении с запаса на восток позволяет на протяжении 800 – 1000 м проследить смену отложений и исследовать особенности геоморфологии изучаемой территории. Древние аллювиальные террасы сложенные песчаным аллювием, переходят в отложения водораздела тяжелого грансостава. Смена почвообразующих пород тесно связана с характером почвенного покрова. На плакорных участках следует обратить внимание на характерные элементы рельефа зоны – западины. Западины выполняют важную роль в формировании комплексного почвенного покрова и своеобразных ландшафтов – лесных колков и западинных луговых комплексов. По западинам формируются типичные комплексы кольцевого типа.

На склонах, особенно сложенных легкими по грансоставу почвообразующими породами, можно проследить развитие эрозионных процессов. Агрогенная нагрузка может как ускорять, так и замедлять эти процессы.

Это запасной маршрут (им можно воспользоваться даже в непогоду).

3. Камеральный период. Составляются и описываются стратиграфические колонки по изученным обнажениям, строятся геоморфологические профили, проявляются фотографии и оформляются необходимые рисунки, дается описание 3 -5 геологических разрезов по заданию преподавателя.

Форма отчетности – зачет.

### **3. Фонд оценочных средств для проведения промежуточной аттестации обучающихся по практике**

#### **3.1. Этапы формирования компетенций**

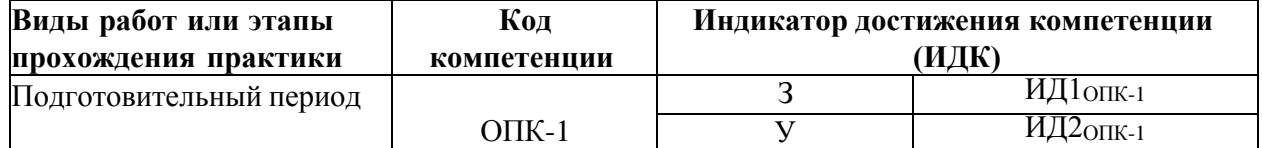

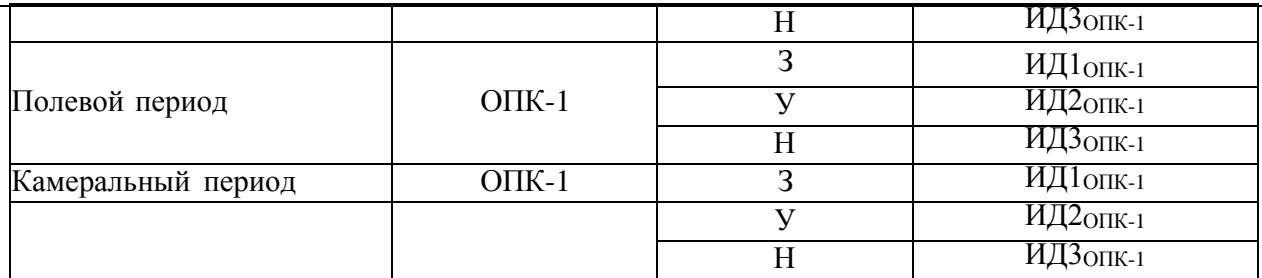

#### **3.2. Шкалы и критерии оценивания достижения компетенций 3.2.1. Шкалы оценивания достижения компетенций**

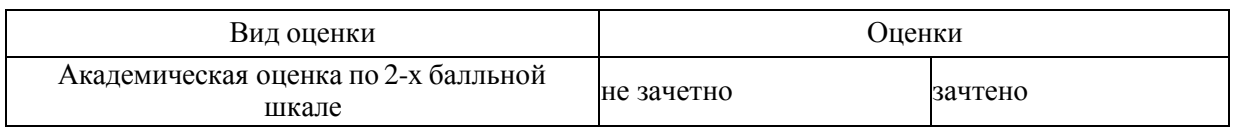

### **3.3. Материалы для оценки достижения компетенций**

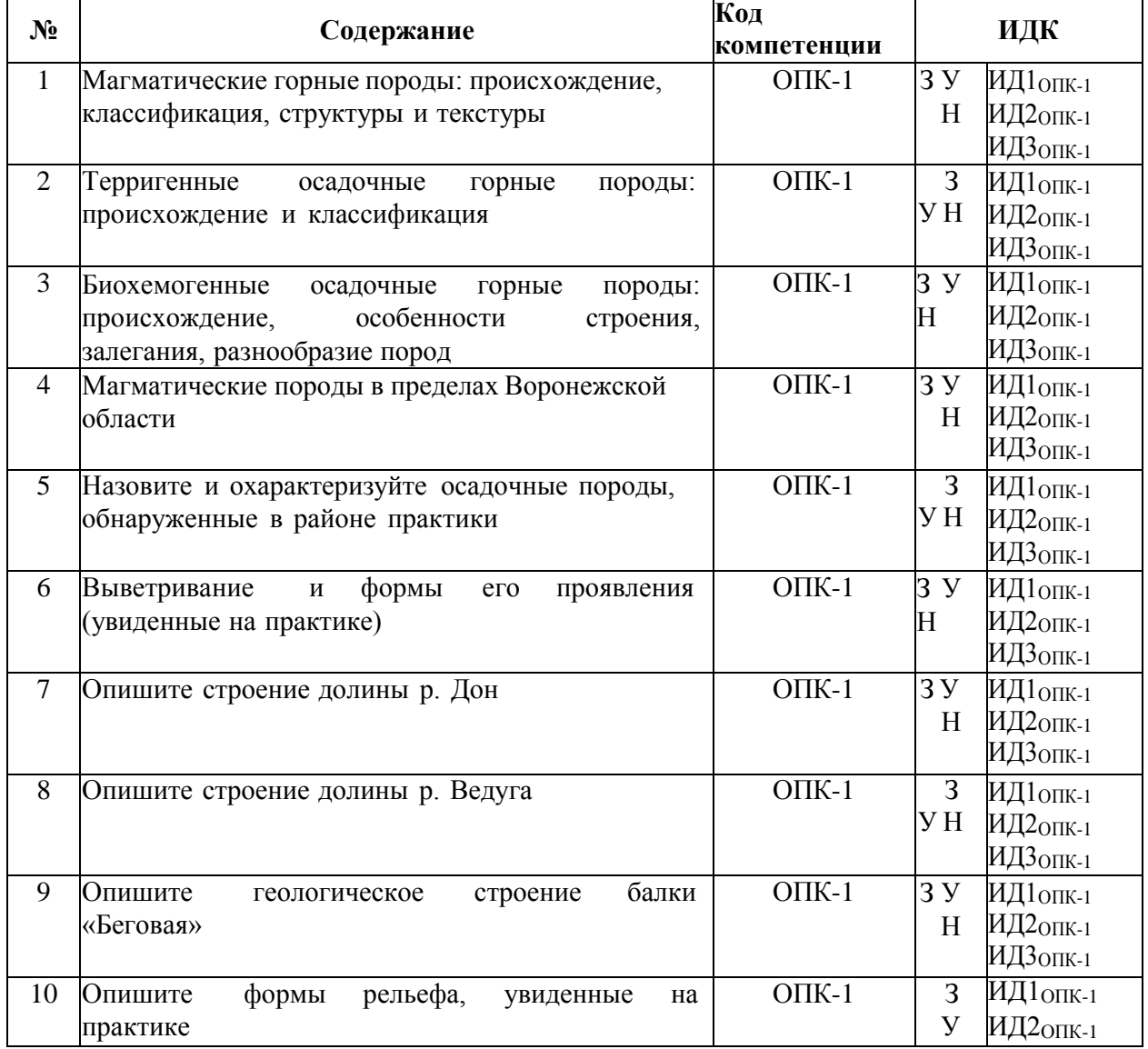

## **3.3.1. Вопросы к зачету**

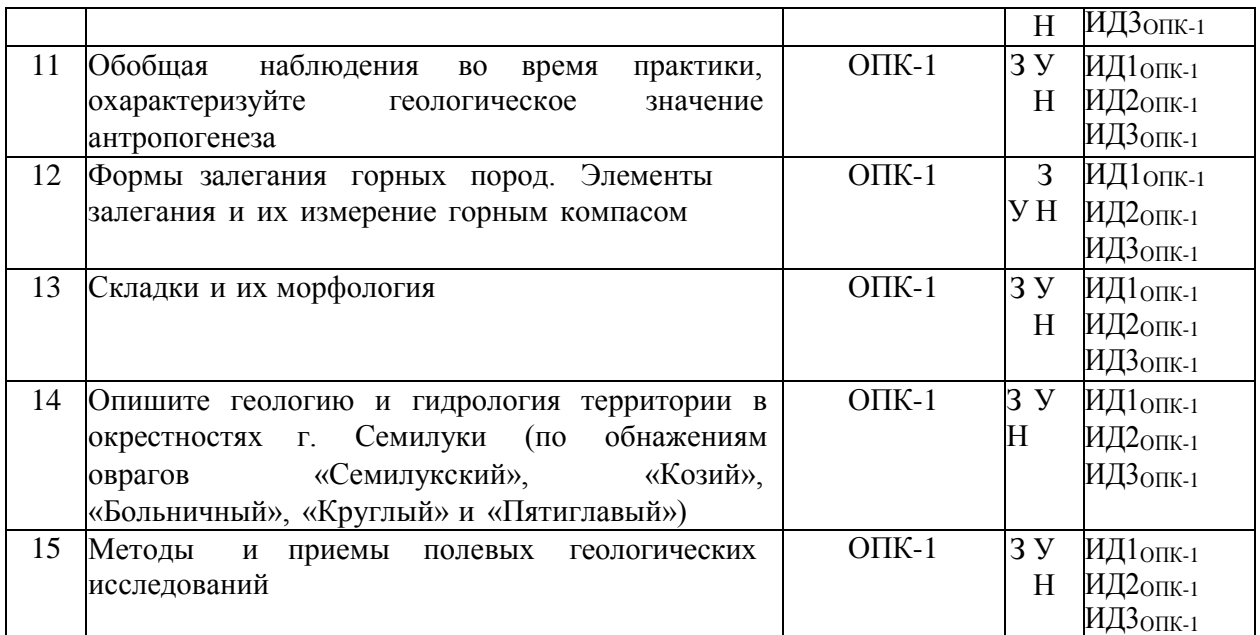

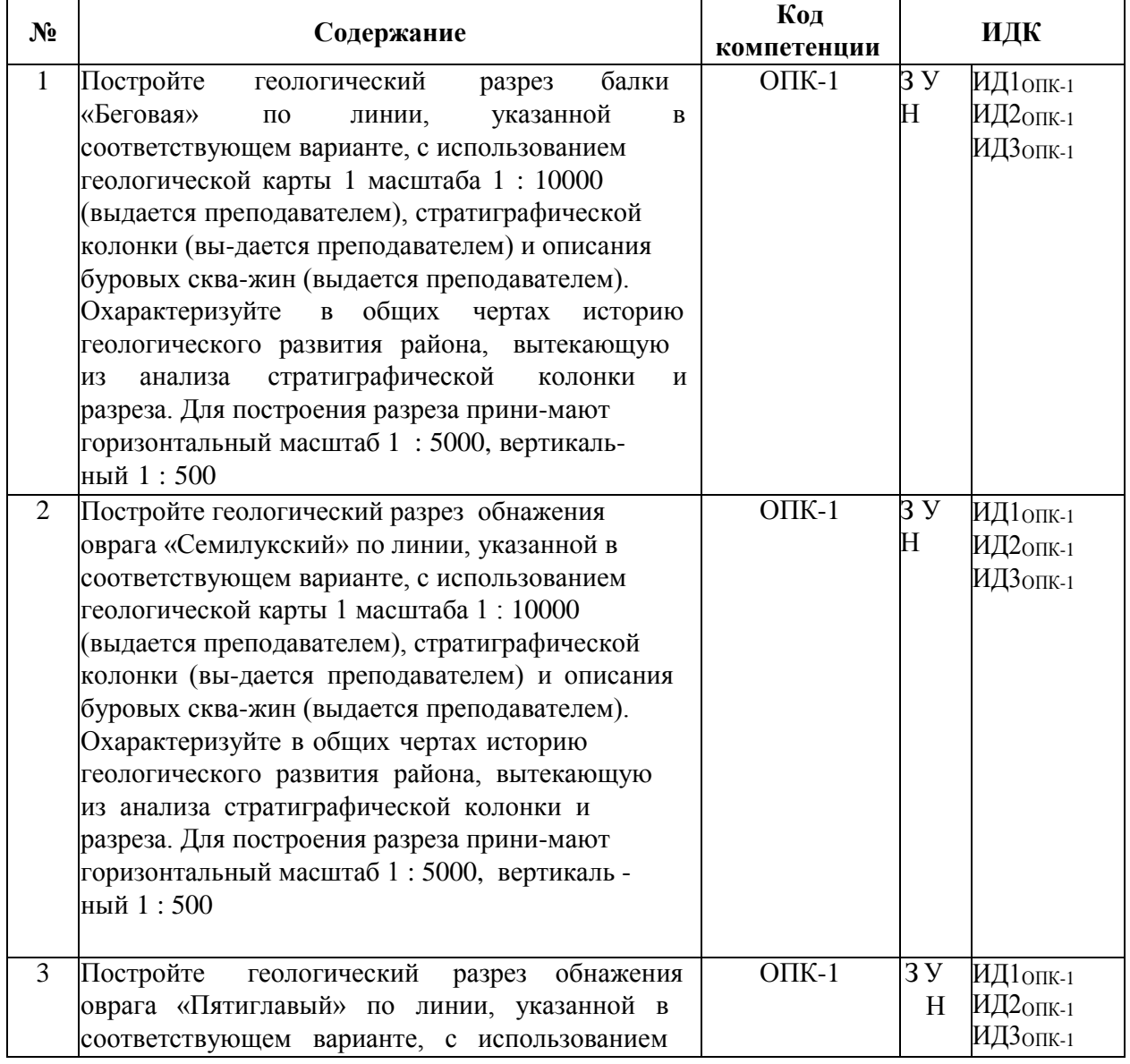

#### **3.3.2. Задачи для проверки умений и навыков**

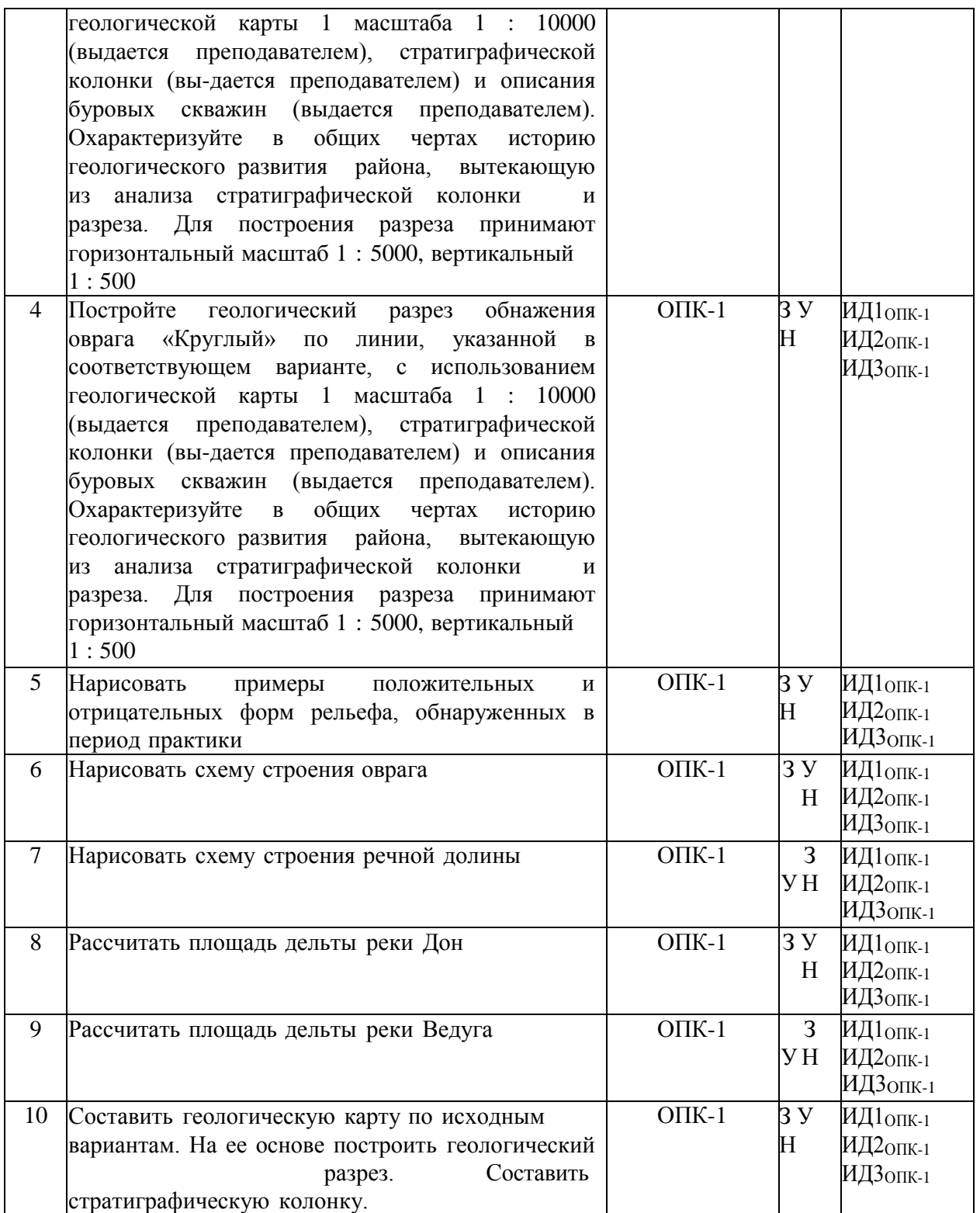

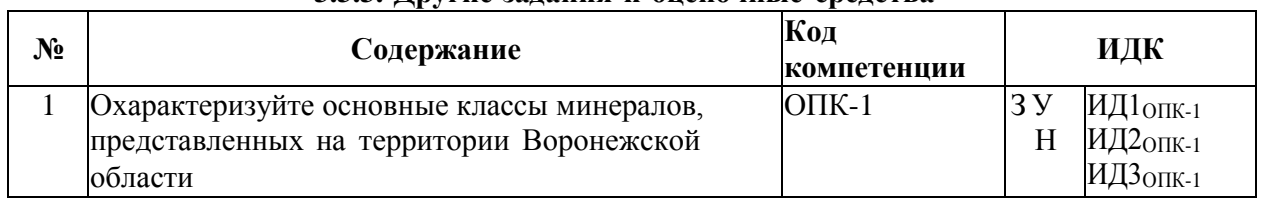

#### **3.3.3. Другие задания и оценочные средства**

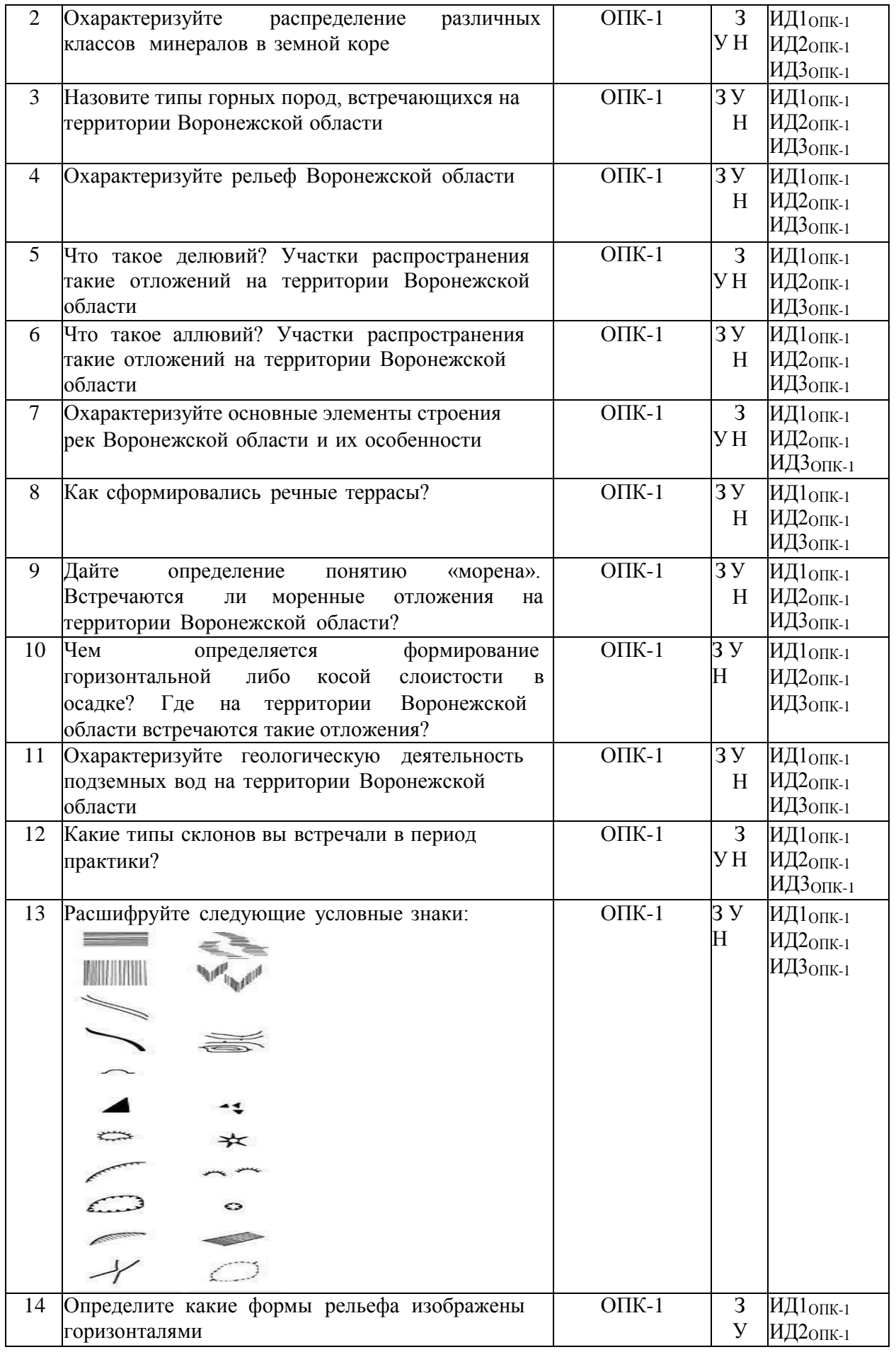

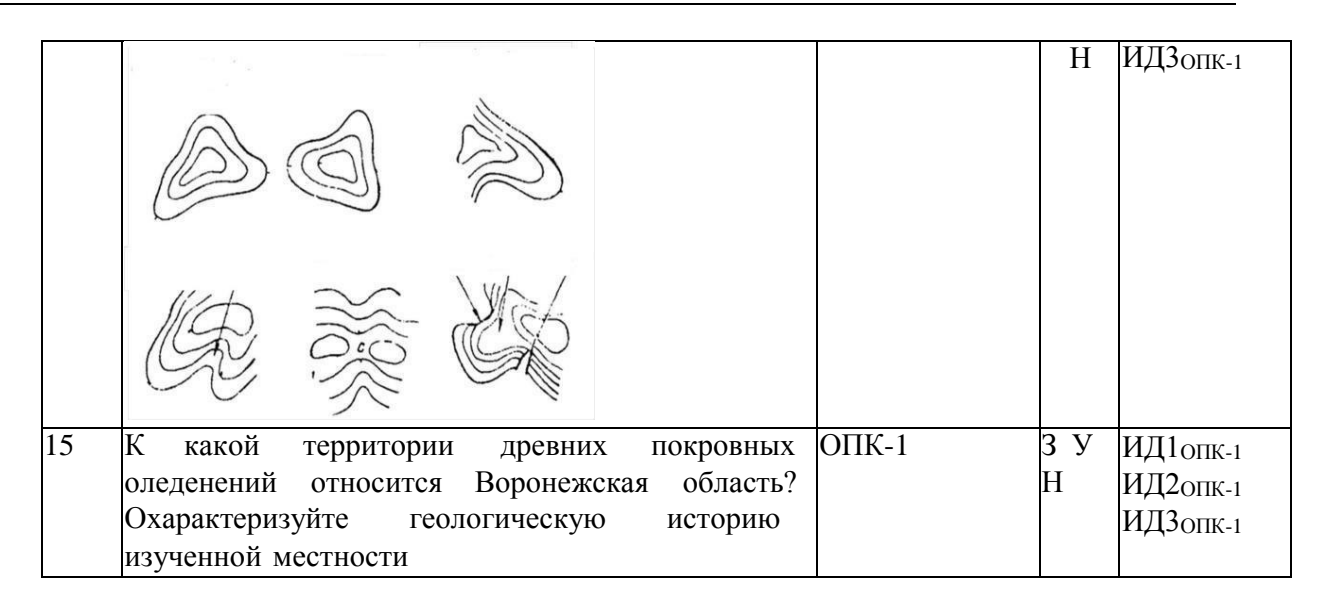

#### **3.4. Система оценивания достижения компетенций**

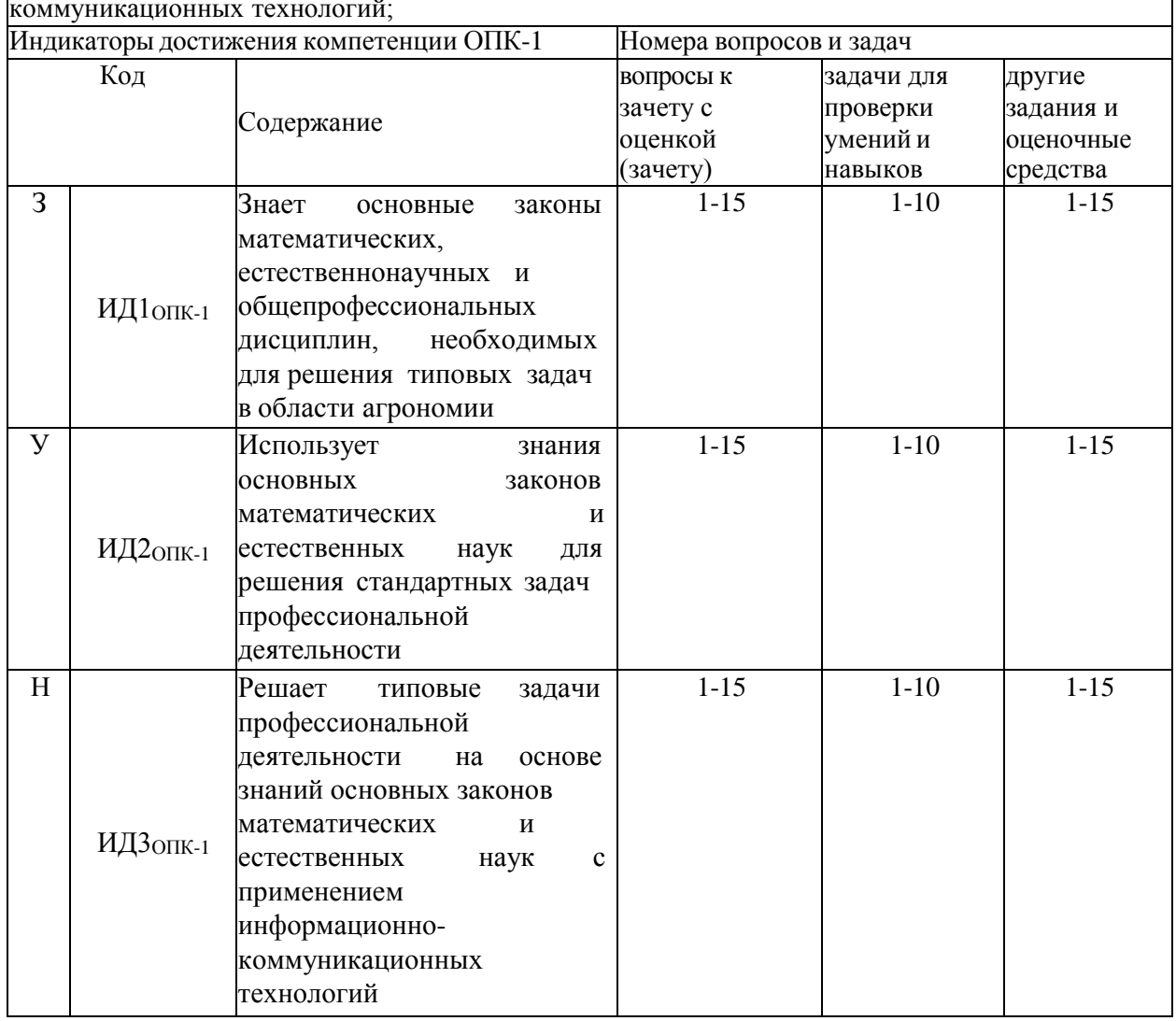

**3.4.1. Оценка достижения компетенций**

ОПК-1 Способен решать типовые задачи профессиональной деятельности на основе знаний основных законов математических и естественных наук с применением информационнокоммуникационных технологий;

### **4. Учебно-методическое и информационное обеспечение практики**

#### **Страница 34 из 12**

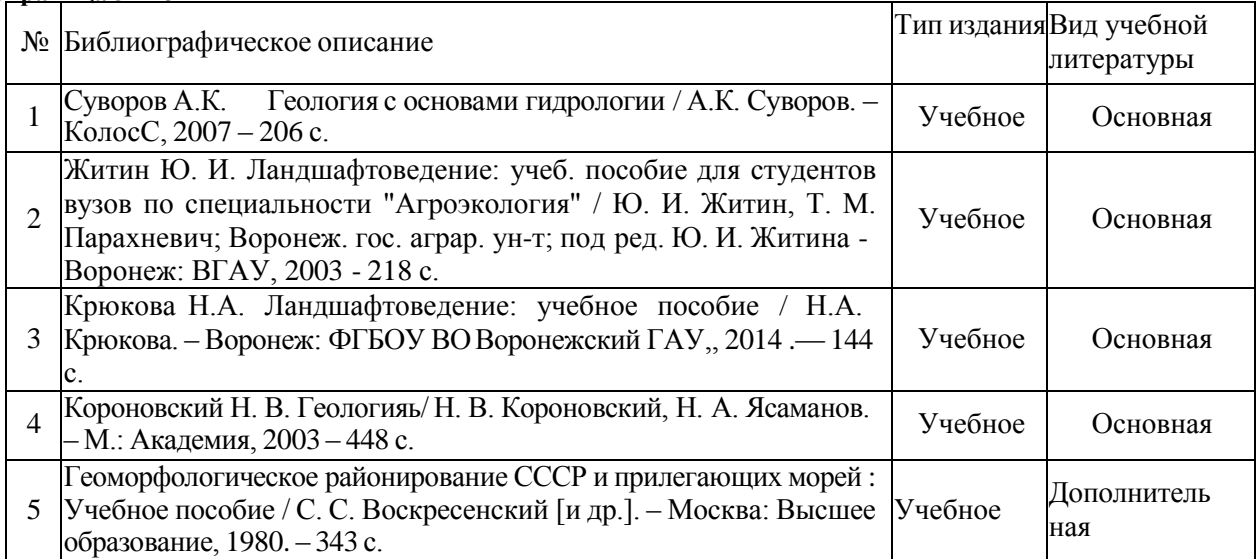

### **4.2. Ресурсы сети Интернет**

#### **4.2.1. Электронные библиотечные системы**

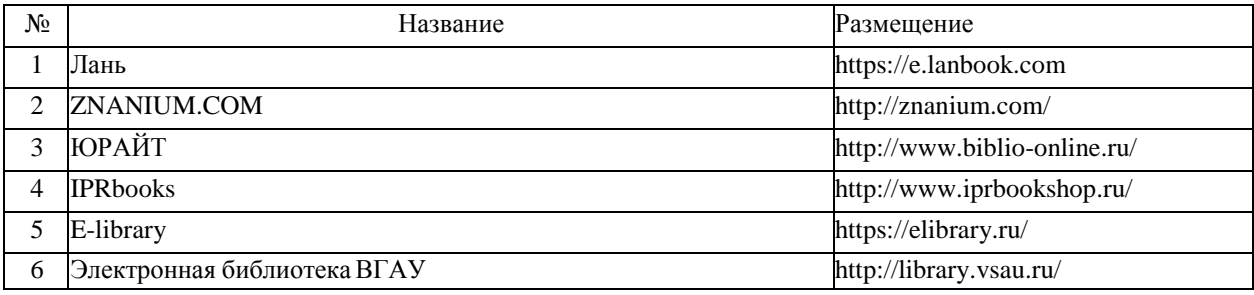

### **4.2.2. Профессиональные базы данных и информационные системы**

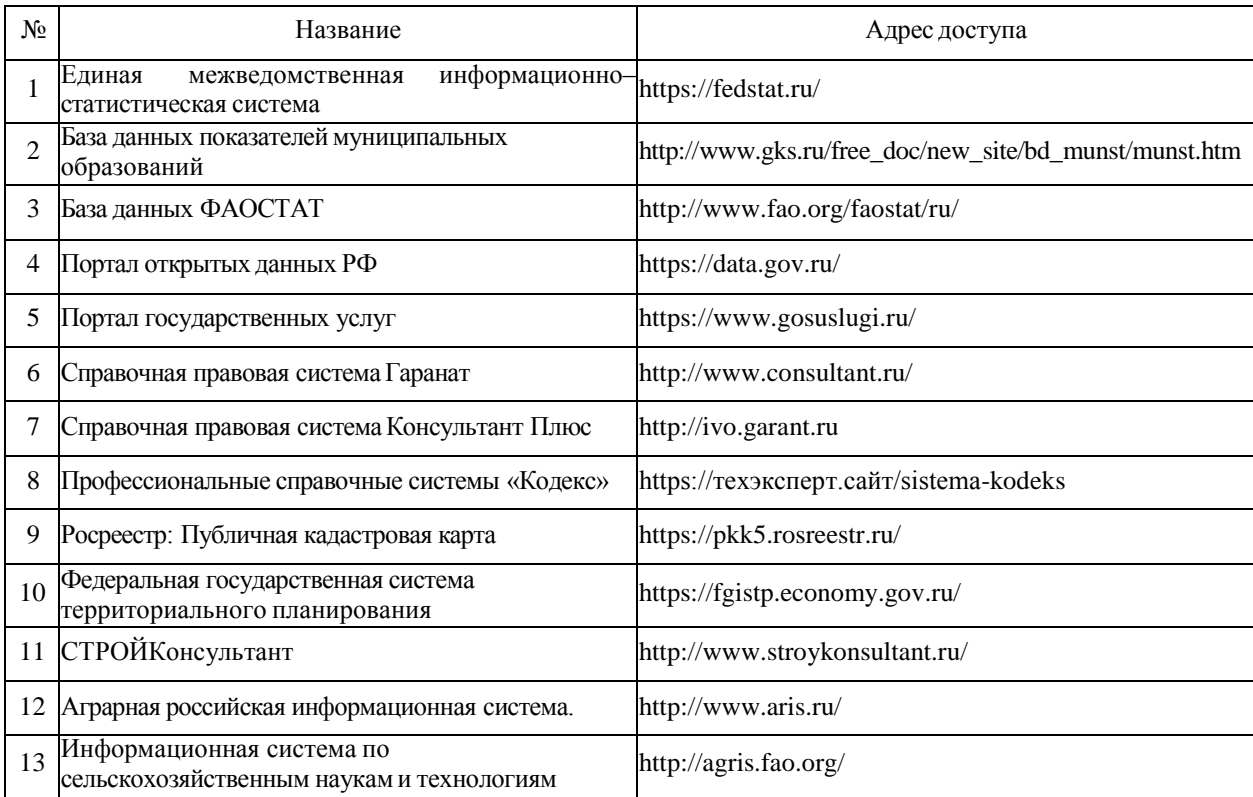

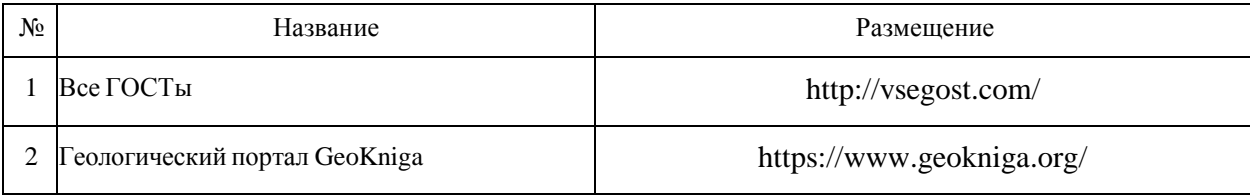

### **5. Материально-техническое и программное обеспечение практики**

### **5.1. Материально-техническое обеспечение практики**

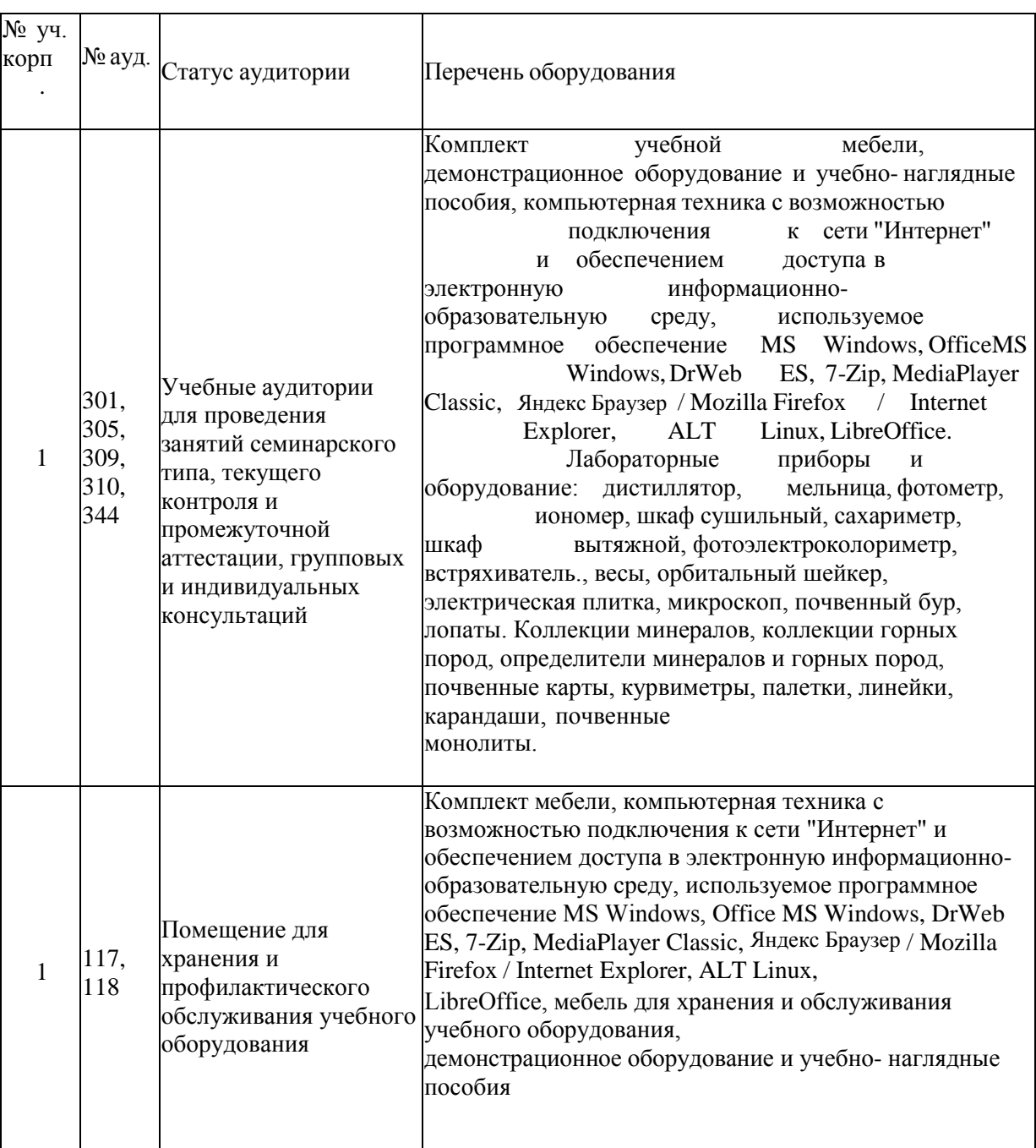

### **5.1.1. Для контактной работы**

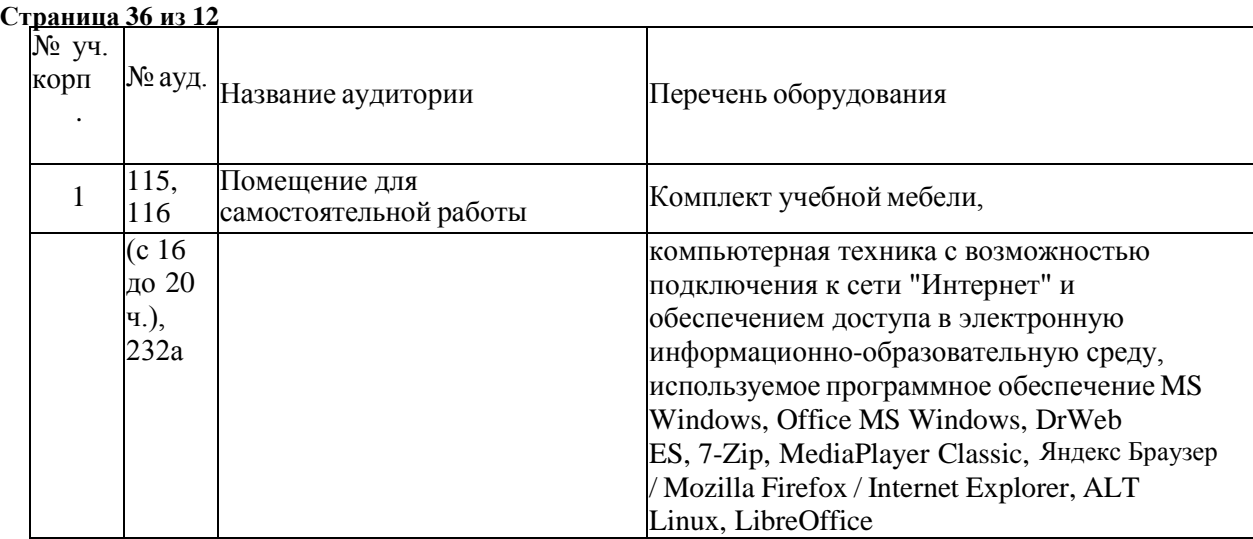

#### **5.2. Программное обеспечение практики**

#### **5.2.1. Программное обеспечение общего назначения**

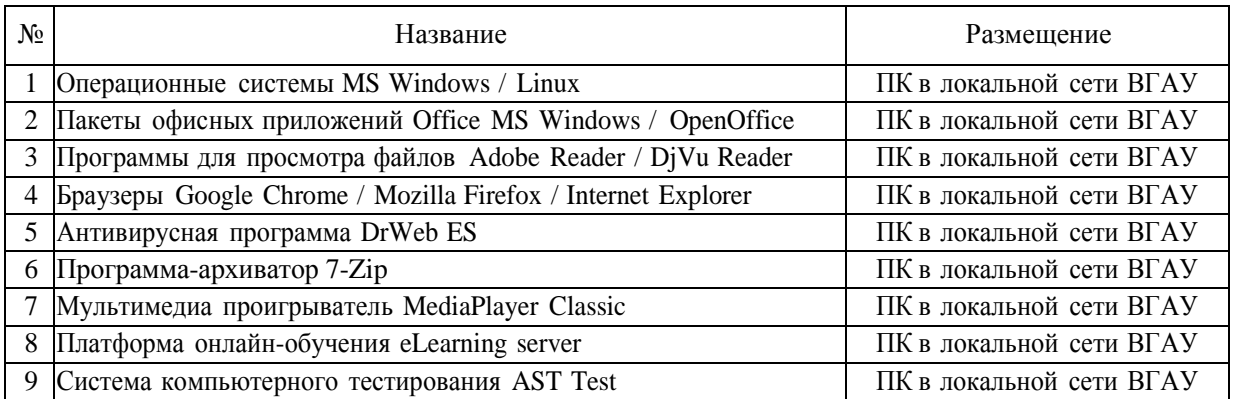

#### **5.2.2. Специализированное программное обеспечение**

Не предусмотрено

### **6. Междисциплинарные связи**

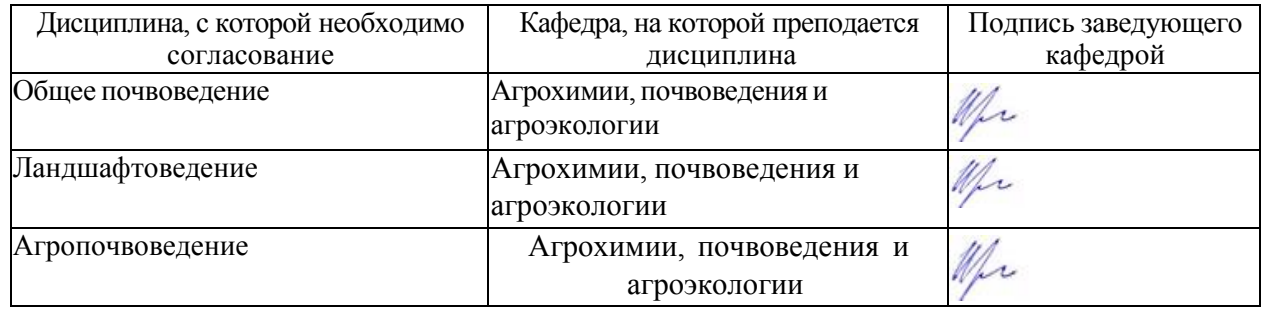

#### **Раздел «Агропочвоведение»**

#### **2. Планируемые результаты обучения при прохождении практики**

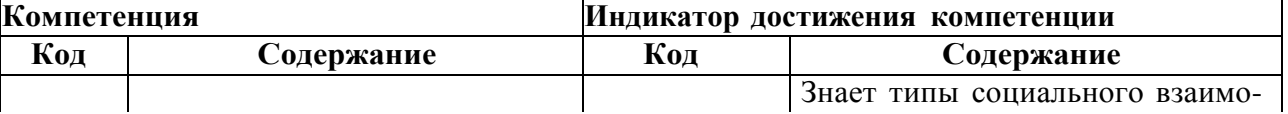

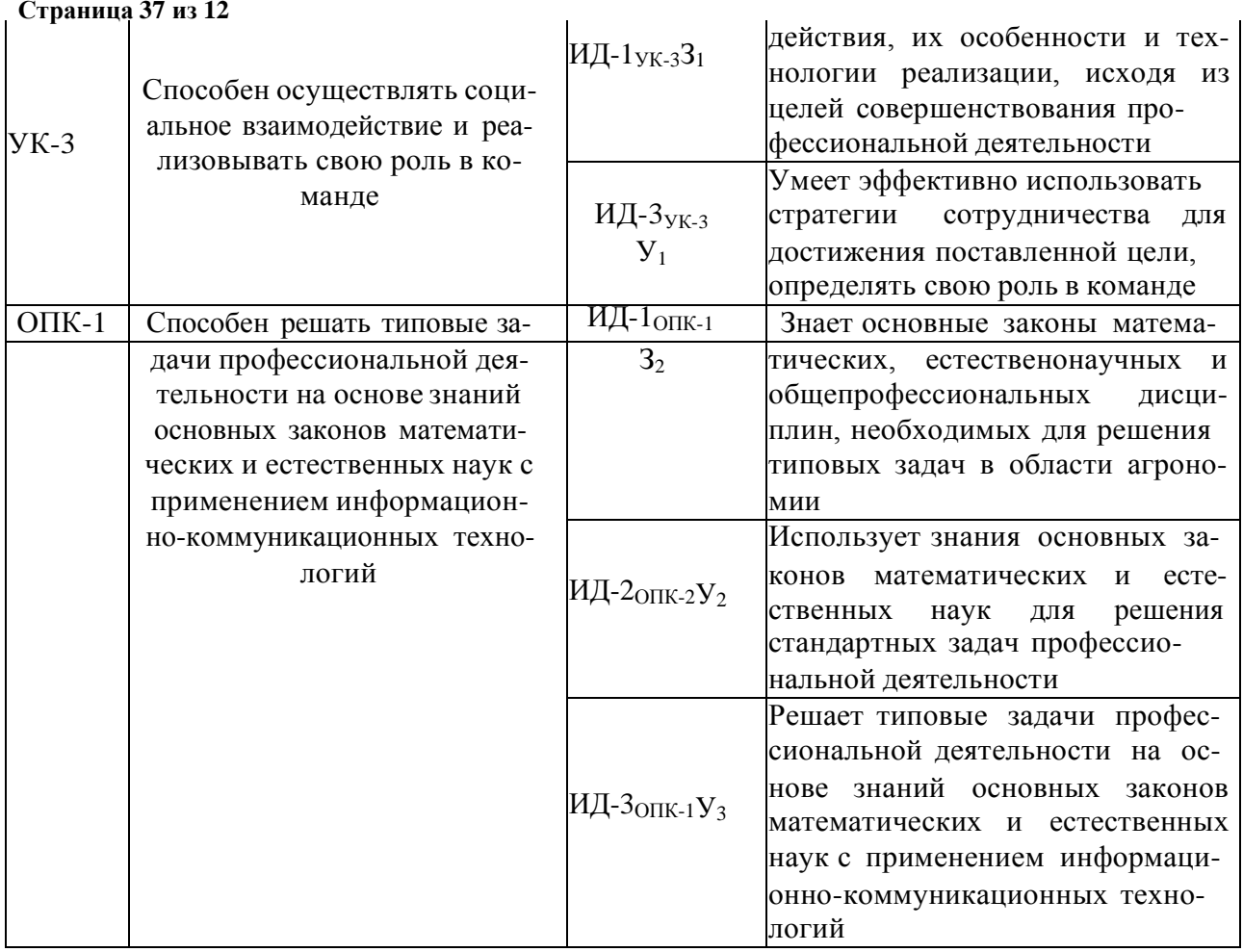

 $2.$ 

#### Объем практики и ее содержание

#### Объем практики

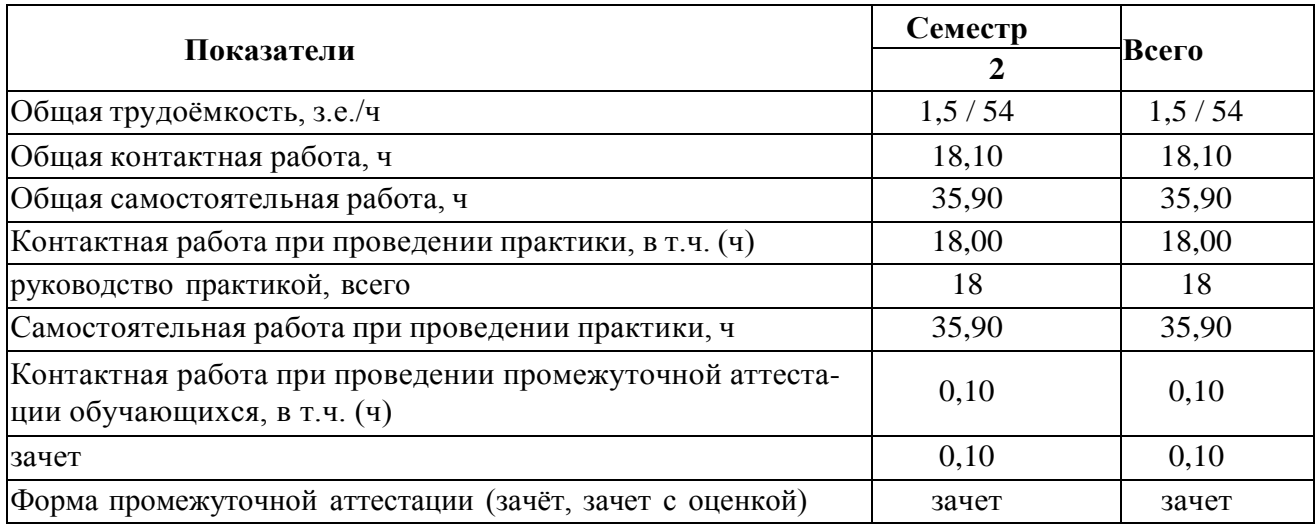

#### 2.1 Содержание практики

Полевая практика по проводится в течение 5 рабочих дней. Выполняется в три эта па: подготовительный, полевой и камеральный.

Виды работ учебной полевой практики по агропочвоведению:

правила ориентирования на местности, пользования топографическими картами,  $\equiv$ картограммами, JPS-навигатором;

выбор типичного места для заложения основного, контрольного разрезов и прикопок;

заложение разреза, способы его привязки, в т. ч. с помощью JPS-навигатора;

морфологическое описание разреза;  $\qquad \qquad -$ 

#### **Страница 38 из 12**

– правила отбора почвенных образцов и их отбор для окончательной диагностики почв в лабораторных условиях.

#### *Проведение практики*

Практика по агропочвоведению делится на три периода: подготовительный, поле- вой (полевые исследования) и камеральный (обработка собранного материала и написание отчетов о практике).

#### *Подготовительный период*

Проводится в первый день. Проводится инструктаж по технике безопасности. Сту- денты делятся на звенья по 3-5 человек, получают необходимые материалы и оборудова- ние, изучают литературу (особенности геологического строения территории, её гидроло- гию, геоморфологию объектов, возможные экзогенные процессы, растительность, почво- образующие породы и т.д.).

Каждое звено приобретает твёрдую папку для сбора материала, тетрадь для запи- сей, карандаши, мешочки для образцов, ножи и лопаты, желательно иметь фотоаппарат.

Ознакомление студентов с методами и приёмами полевых почвенных исследова- ний: навыки ориентирования на местности по топографическим картам и аэрофотосним- кам, определение нахождения точки наблюдений на топографической карте и аэрофото- снимке, методы привязки точки наблюдений. Определение высоты местности по карте, навыки нивелирования местности, естественных обнажений, подготовка места для прове- дения наблюдений – зачистка обнажений.

Изучаются правила заложения прикопок, контрольных разрезов, разрезы.

Изучаются правила описания почвенных горизонтов и почвенных разрезов, отбора проб. Оформление записей в дневник наблюдений.

#### **Полевой период**

Предусматривается изучение в полевых условиях маршрутным методом почв изу- чаемой территории, геоморфологии и проявлений экзогенных процессов.

Значительное время уделяется изучению и описанию четвертичных отложений в связи с их значением для почвообразования (четвертичные породы разного гранулометри- ческого состава являются основными почвообразующими породами). Осваиваются про- стейшие приёмы диагностики генезиса четвертичных пород (покровные, ледниковые, флювиогляциальные и т.д.).

Основное внимание уделяется правилам и порядку описания морфологии почвен- ных горизонтов и всего почвенного профиля. Каждая почва характеризуется определен- ными морфологическими признаками, которые являются диагностическими. По этим при- знакам можно отличить одну почву от другой и получить некоторые сведения об их про- исхождении, составе, свойствах, уровне плодородия. Изучение морфологии почв должно соответствовать существующим стандартам и может быть выполнено двумя способами на основе органолептических свойств: описанием каждого свойства в определенной последо- вательности и в кодированном виде.

**В лесостепной зоне** наибольший интерес представляет хозяйство группы компа- ний "Агротех-Гарант-Березовское" – "Князево". Объект интересен возможностью изуче- ния фонообразующих и интразональных почв сформировавшихся на покровных суглин- ках и древнеаллювиальных отложениях Дон-Воронежского водораздела. Заложение геоморфологического профиля в направлении с запада на восток позволяет на протяжении 800–1500 м проследить смену отложений, исследовать особенности геоморфологии и почв изучаемой территории. Древние аллювиальные террасы сложенные песчаным аллювием, переходят в отложения водораздела тяжёлого гранулометрического состава.

Смена почвообразующих пород тесно связана с характером почвенного покрова. На плакорных участках следует обратить внимание на характерные элементы рельефа зо- ны – западины. Западины выполняют важную роль в формировании комплексного поч- венного покрова и своеобразных ландшафтов – лесных колков и западинных луговых комплексов. По западинам формируются типичные комплексы кольцевого типа. Это, как правило, солоди луговые и лесные и осолоделые почвы.

#### **Страница 39 из 12**

атмосферных осадков, и, как следствие, формирование чернозёмов различной сте- пени элювиированности профиля. Микропонижения занимают выщелоченные чернозёмы, микроповышения – чернозёмы типичные.

На полярных склонах балок формируются выщелоченные чернозёмы (склоны се- верной экспозиции) и чернозёмы типичные (склоны южной экспозиции). Днища балок занимают смытонамытые почвы, различной мощности.

#### **Камеральный период**

Выполняются физико-химические анализы почвенных образцов отобранных по генетическим горизонтам изучаемых почв. Проводится окончательная диагностика почв и составляется систематический список почв объекта исследований. Оформляются необхо- димые рисунки, схемы, диаграммы. В дневник наблюдений записываются следующие разделы:

Общая часть – указываются цель и задачи практики, географическое и административное положение объектов исследований, общее число рисунков, схем, фотографий, указываются состав звена и даты работы.

Морфологическое описание изученных почв характеристика выявленных экзо- генных процессов на основании полевых записей, схем, рисунков, фотографий (с прило- жением последних), полевые варианты почвенных карт.

Проводится сравнительный анализ описанных по объектам почв, и делаются общие выводы.

Проводится индивидуальная беседа с преподавателем, по результатам которой студенты получают зачёт по учебной практике по агропочвоведению.

Практическая подготовка по дисциплине «Мелиорация и рекультивация земель» включает в себя проведение лабораторных работ на профильных предприятиях с исполь- зованием их материально-технической базы: ФГБУ ГЦАС «Воронежский», ООО "ЭкоНи- ва-АПК Холдинг", ЗАО «Агрофирма Павловская Нива», АО АПК «АГРОСОЮЗ», ООО

«Опытная станция КВС», ООО «АГРОСФЕРА» , ООО «Сельхозинвест», ООО УК «ДОН-АГРО», ООО «ВОЛГО-ДОН АГРОИНВЕСТ» или в структурных подразделениях Универ- ситета (УНТЦ «Агротехнология») в объеме 4 часа.

#### **4.1 Фонд оценочных средств для проведения промежуточной аттестации обучающихся по практике**

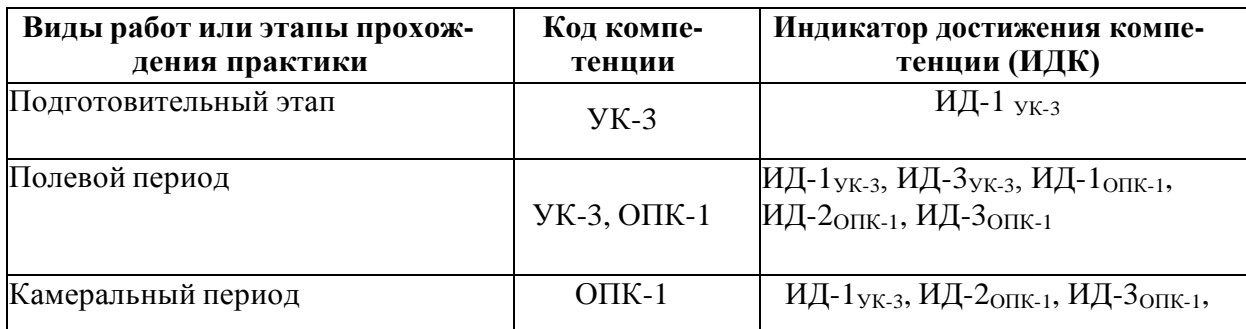

#### **4.1.Этапы формирования компетенций**

**1.1. Шкалы и критерии оценивания достижения компетенций 1.1.1. Шкалы оценивания достижения компетенций**

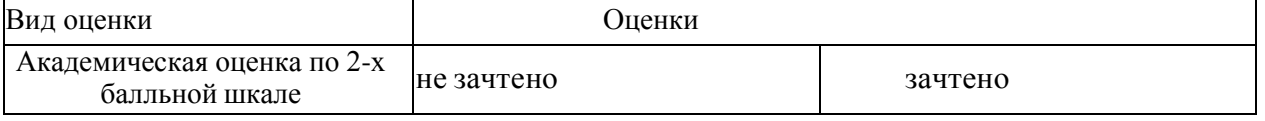

#### **1.2. Материалы для оценки достижения компетенций**

#### **1.2.1. Вопросы к зачету**

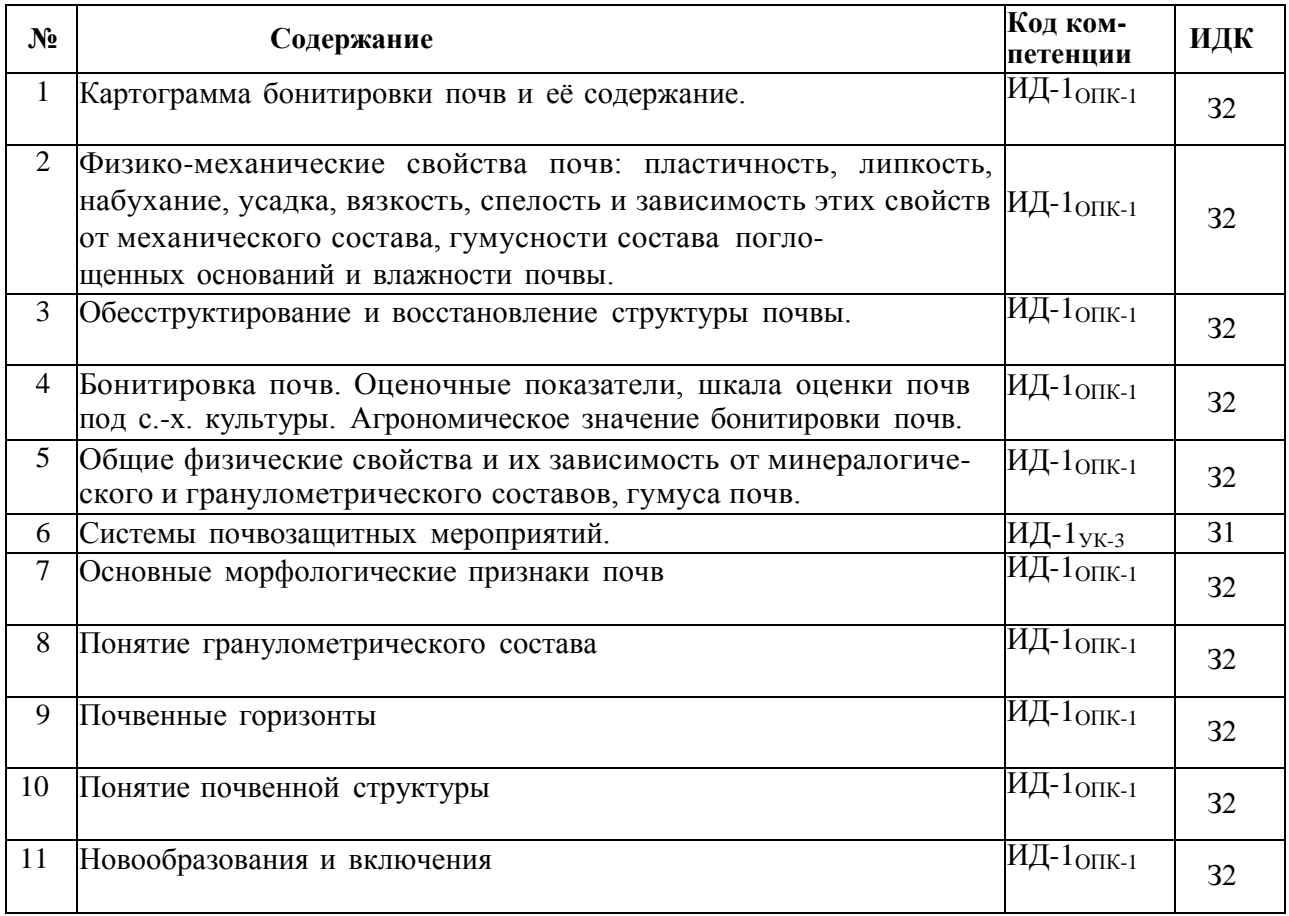

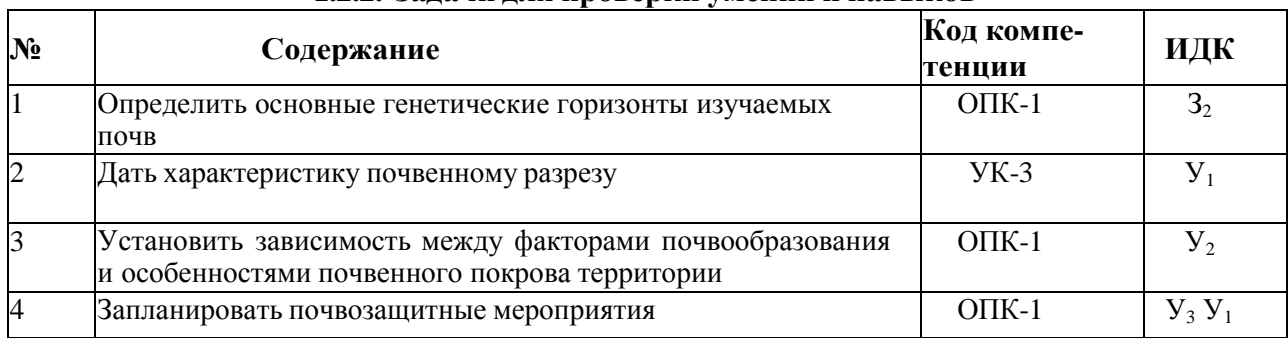

#### **1.2.2. Задачи для проверки умений и навыков**

#### **1.2.3. Другие задания и оценочные средства**

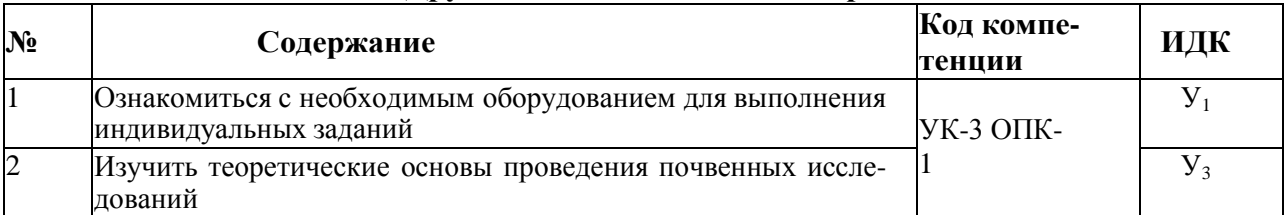

#### **1.3. Система оценивания достижения компетенций**

#### **1.3.1. Оценка достижения компетенций**

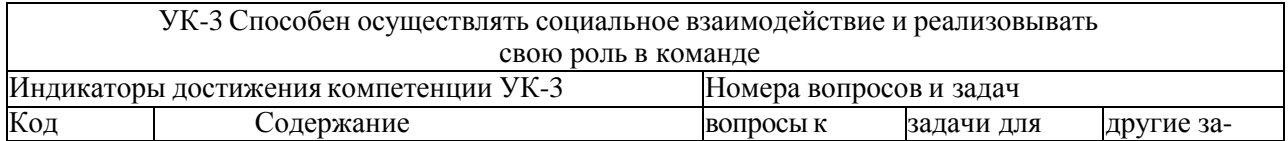

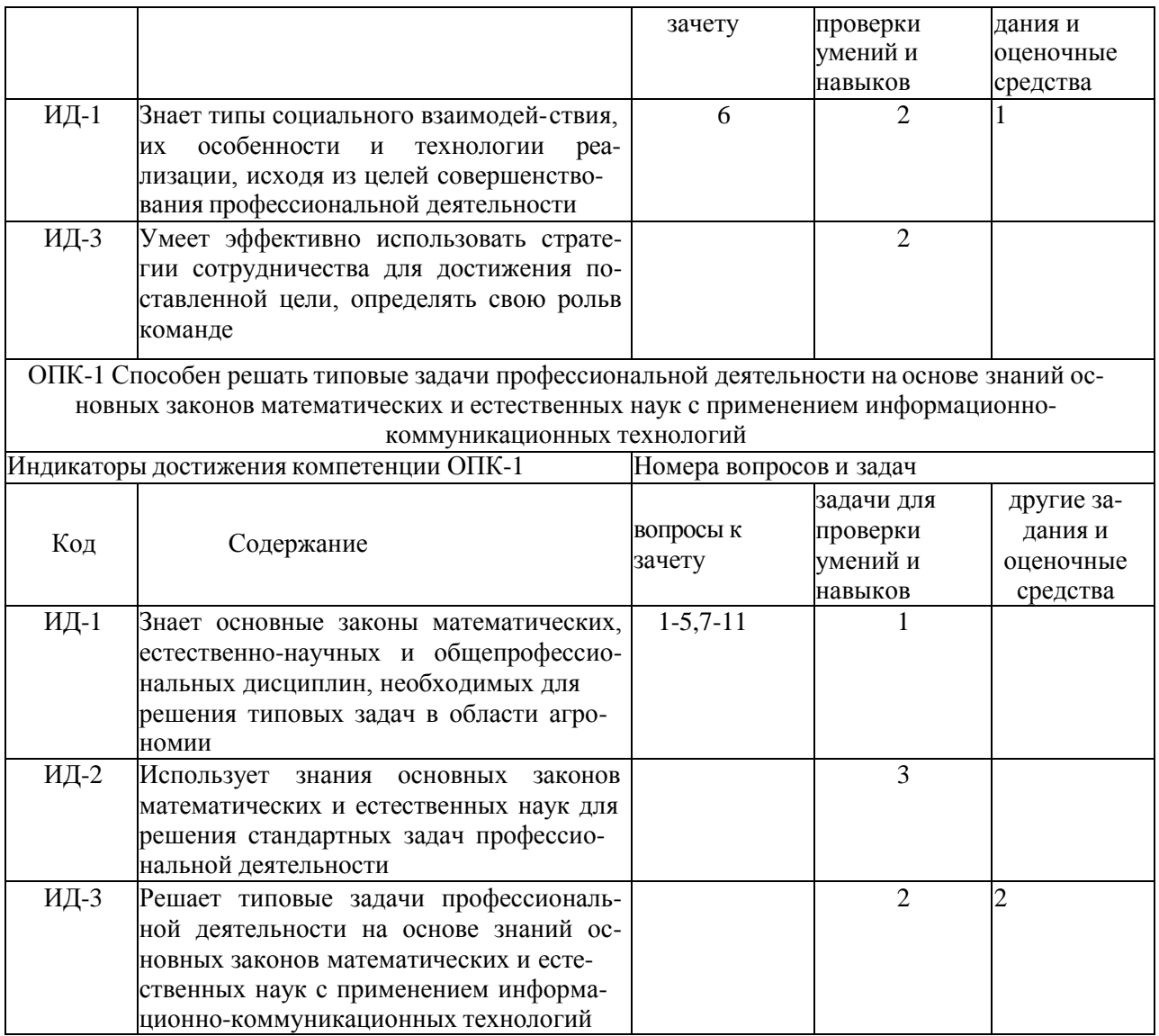

## 2. Учебно-методическое и информационное обеспечение практики

#### 2.1. Рекомендуемая литература

![](_page_40_Picture_12.jpeg)

![](_page_41_Picture_433.jpeg)

![](_page_42_Picture_440.jpeg)

#### **5.2.2. Профессиональные базы данных и информационные системы**

![](_page_42_Picture_441.jpeg)

#### **5.2.3. Сайты и информационные порталы**

![](_page_42_Picture_442.jpeg)

### **3. Материально-техническое и программное обеспечение практики 3.1. Материально-техническое обеспечение практики**

![](_page_42_Picture_443.jpeg)

![](_page_43_Picture_439.jpeg)

### **Приложение 1**

#### **Лист периодических проверок рабочей программыи информация о внесенных изменениях**

![](_page_43_Picture_440.jpeg)